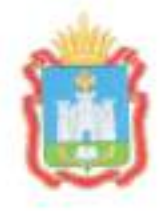

## ДЕПАРТАМЕНТ ОБРАЗОВАНИЯ ОРЛОВСКОЙ ОБЛАСТИ

## ПРИКАЗ

 $13.20214$ 

 $N_{2}$   $108$ 

О проведении итогового собеседования по русскому языку в 2021 году на территории Орловской области

В соответствии с приказом Министерства просвещения Российской Федерации и Федеральной службы по надзору в сфере образования и науки от 7 ноября 2018 года № 189/1513 «Об утверждении Порядка проведения государственной итоговой аттестации по образовательным программам Постановлением Главного образования», общего основного государственного санитарного врача Российской Федерации от 30 июня 2020 года № 16 (с изменениями от 2 декабря 2020 года № 39), письмом Федеральной службы по надзору в сфере образования и науки от 15 декабря 2020 года № 05-151, по согласованию с государственной экзаменационной комиссией Орловской области для проведения государственной итоговой аттестации по образовательным программам основного общего образования (протокол от 29 января 2021 года № 2), в целях организованного проведения итогового собеседования по русскому языку в 2021 году на территории Орловской области приказываю:

Утвердить Порядок проведения итогового собеседования по русскому языку согласно приложению 1.

2. Назначить Соловьеву Елену Владимировну, главного специалиста отдела дошкольного и общего образования управления общего образования Департамента образования Орловской области, ответственным за проведение итогового собеседования по русскому языку в Орловской области.

3. Рекомендовать органам местного самоуправления, осуществляющим образовательным организациям. сфере образования, управление в подведомственным Департаменту образования Орловской области. обеспечить:

з.1. Проведение итогового собеседования по русскому языку в соответствии с утвержденным Порядком проведения итогового<br>собеселования по русскому языку, с соблюдением санитарнособеседования по русскому соблюдением эпидемиологических рекомендаций, правил и нормативов;

3.2. Печатъ бланков итогового собеседования по русскому языку;

з.з. Оценивание ответов участников итогового собеседования по русскому языку в соответствии с критериями оценивания на базе образовательных организаций Орловской области.<br>4. Утвердить список региональной

4. Утвердить список региональной региональной комиссии по проверке (перепроверке) ответов участников итогового собеседования по русскому языку согласно приложению 2.

5. Бюджетному учреждению Орловской области кРегиональныЙ центр оценки качества образования» (Карлов А. И.) организовать:

5.1. Не позднее чем за 2 недели до проведения итогового собеседования по русскому языку внесение сведений об участниках итогового собеседования

по русскому языку в региональную информационную систему обеспечения проведения государственной итоговой аттестации обучающихся, освоивших основные образовательные программы основного общего и среднего общего образования;

5.2. Печатъ бланков итогового собеседования по русскому языку для обучающихся образовательных организаций, подведомственных Департаменту образования Орловской области

5.3. Обеспечить обработку бланков итогового собеседования по русскому языку.

6. Управлению общего образования Департамента образования орловской области довести настоящий приказ до сведения руководителей органов местного самоуправления, осуществляющих управление в сфере образования, организаций, подведомственных Департаменту образовани Орловской области.

7. Контроль за исполнением приказа возложить на начальника управления общего образования Департамента образования Орловской области Патову Т. К.

Член Правительства Орловской области руководитель Департамента образования Орловской области

 $\overline{\phantom{a}}$ в. крымова

Приложение 1 к приказу Департамента образования Орловской области<br>от 2 Ферраня 2021 г. № 108

### ПОРЯДОК

проведения итогового собеседования по русскому языку

## 1. Общие сведения

1.1. Порядок проведения итогового собеседования по русскому языку проведения итогового собеседования, итоговое (далее - Порядок собеседование) определяет категории участников итогового собеседования сроки и продолжительность проведения итогового (далее - участник), собеседования, требования, предъявляемые к лицам, привлекаемым к проведению и проверке ответов участников, порядок проведения и проверки итогового собеседования, срок действия результатов итогового собеседования.

1.2. Итоговое собеседование проводится:

в очной форме в образовательных организациях (далее - ОО), в которых обучающиеся осваивают образовательные программы основного общего образования и в местах, определенных Департаментом образования Орловской области (далее - Департамент) вне учебного процесса для участников итогового собеседования;

девятиклассников. обучающихся в дистанционной форме, для в дистанционной форме или находящихся на карантине.

1.3. Итоговое собеседование проводится с учетом соблюдения санитарно-эпидемиологических рекомендаций, правил и нормативов.

1.4. Итоговое собеседование представляет собой устное выполнение заданий контрольных измерительных материалов (далее - КИМ) с автоматизированной технологии обработки бланков. использованием Комплект КИМ распечатывается в черно-белом цвете.

КИМ состоит из четырех заданий, включающих в себя:

чтение текста вслух;  $\mathbf{D}$ 

подробный пересказ текста с приведенного включением  $2)$ высказывания:

монологическое высказывание по одной из выбранных тем;  $3)$ 

диалог с экзаменатором-собеседником. 4)

1.5. Итоговое собеседование проводится во вторую среду февраля.

1.6. На выполнение работы каждому участнику отводится в среднем 15 минут. В продолжительность итогового собеседования не включается время, отведенное на подготовительные мероприятия (приветствие участника, проверка сведений, внесенных в бланк итогового собеседования, внесение сведений

в ведомость учета проведения итогового собеседования в аудитории, инструктаж участника итогового собеседования экзаменатором-собеседником

по выполнению заданий КИМ итогового собеседования до начала процедуры).

1.7. Оценивание работ участников итогового собеседования проводится по двум схемам по системе «зачет/незачет».

При первой схеме оценивания проверка ответов каждого участника итогового собеседования осуществляется экспертом непосредственно в процессе ответа участника. При этом при необходимости возможно повторное прослушивание и оценивание записи ответов отдельных участников.

При второй схеме оценивания проверка ответов каждого участника итогового собеседования осуществляется экспертом после окончания проведения итогового собеседования.

Выбор схемы оценивания определяется на уровне ОО: может быть выбрана как одна схема, так и две схемы одновременно.

1.8. Работа оценивается по 19 критериям. Зачёт выставляется участникам, набравшим не менее 10 баллов из 20 возможных.

1.9. В случае получения неудовлетворительного результата («незачет») участник вправе пересдать итоговое собеседование в текущем учебном году, но не более двух раз и только в дополнительные сроки, предусмотренные расписанием проведения итогового собеседования (во вторую рабочую среду марта и первый рабочий понедельник мая).

## 2. Категории участников итогового собеседования

2.1. Итоговое собеседование как одно из условий допуска к государственной итоговой аттестации по образовательным программам основного общего образования (далее - ГИА) проводится для обучающихся IX классов, в том числе для:

лиц, осваивающих образовательные программы основного общего образования в форме семейного образования, либо лиц, обучающихся по не имеющим государственной аккредитации образовательным программам основного общего образования, проходящих экстерном ГИА в организации, имеющим деятельность образовательную по осуществляющей государственную аккредитацию образовательным программам основного общего образования (далее - экстерны);

обучающихся с ограниченными возможностями здоровья (далее - ОВЗ); экстернов с ОВЗ;

обучающихся - детей-инвалидов и инвалидов;

экстернов - детей-инвалидов и инвалидов;

обучающихся на дому;

обучающихся в ОО, в том числе санаторно-курортных, в которых проводятся необходимые лечебные, реабилитационные и оздоровительные мероприятия для нуждающихся в длительном лечении.

3. Порядок подачи заявления на участие в итоговом собеседовании

3.1. Для участия в итоговом собеседовании, обучающиеся подают заявление и согласие на обработку персональных данных в ОО, в которых осваивают образовательные программы основного общего образования, а экстерны - в организации, осуществляющие образовательную деятельность по имеющим государственную аккредитацию образовательным программам основного общего образования, по выбору экстернов не позднее чем за две недели до начала проведения итогового собеседования.

3.2. Обучающиеся, экстерны с ОВЗ при подаче заявления на прохождение итогового собеседования предъявляют копию рекомендаций психолого-медико-педагогической комиссии (далее - ПМПК), а обучающиеся, экстерны - дети-инвалиды и инвалиды - заверенную копию справки, подтверждающей факт установления инвалидности, выданной федеральным государственным учреждением медико-социальной экспертизы. В случаях создания детям-инвалидам и инвалидам дополнительных условий проведения (наличие ассистента, проведение итогового итогового собеседования копию рекомендаций собеседования на дому и т.д.) также предъявляют ПМПК с прописанными дополнительными условиями.

## 4. Порядок сбора исходных сведений и подготовки к проведению итогового собеседования

4.1. Сведения по итоговому собеседованию вносятся в региональную информационную систему обеспечения проведения государственной итоговой аттестации обучающихся, освоивших основные образовательные программы основного общего и среднего общего образования (далее - государственная информационная система «Государственной итоговой аттестации и приема») посредством программного обеспечения (далее - ПО) «Планирование ГИА-9». В государственную информационную систему «Государственной итоговой аттестации и приема» вносится следующая информация:

об участниках итогового собеседования;

о местах проведения итогового собеседования;

о назначении участников на даты проведения итогового собеседования;

проведения итогового о распределении участников по местам собеседования:

о результатах итогового собеседования, полученных участниками.

об участниках предоставляют ОО, в которых 4.2. Сведения обучающиеся осваивают программы основного общего образования.

5. Подготовка к проведению итогового собеседования в ОО

5.1. Руководитель ОО организует ознакомление с Порядком проведения итогового собеседования участников и лиц, привлекаемых к проведению итогового собеседования.

5.2. В зависимости от количества участников, количественного и качественного состава работников ОО, проведение итогового собеседования возможно во время осуществления учебного процесса на отдельных уровнях обучения или без осуществления учебного процесса. Решение об изменениях в организации учебного процесса в день проведения итогового собеседования принимает руководитель ОО. При этом необходимо обеспечить тишину и порядок

в местах проведения итогового собеседования (аудиториях и коридорах).

помещений. состояние И общая плошаль Количество.  $5.3.$ собеседования. полжны итогового проведения предоставляемых лля условиях. собеседования B итогового проведение обеспечивать санитарно-эпидемиологических правил и соответствующих требованиям нормативов.

5.4. Для проведения итогового собеседования используются:

аудитория подготовки, в которой участник заполняет бланк итогового собеседования согласно правилам заполнения бланка итогового собеседования (приложение 1) и ожидает своей очереди сдачи итогового собеседования. В аудитории подготовки выделяются рабочие места для участников и организаторов, подготовлена доска с образцом заполнения регистрационных полей бланка итогового собеседования. Рассадка участников итогового собеседования проводится зигзагообразно с учетом соблюдения социальной дистанции не менее 1,5 метра между рабочими местами. В аудитории подготовки участникам для чтения может быть предложена художественная и научно-популярная литература из школьной библиотеки;

аудитория проведения, в которой участник отвечает на задания КИМ. В аудитории проведения организуются рабочие места для участника, экзаменатора-собеседника и эксперта, подготовлен персональный компьютер итогового участников ответов (ноутбук) и микрофон записи для собеседования. Между рабочими местами участника итогового собеседования и экзаменатора-собеседника расстояние не менее 1,5 метра. В случае использования первой схемы оценивания, эксперт, оценивающий ответ участника итогового собеседования, находится в аудитории проведения на расстоянии не менее 1,5 метра от экзаменатора-собеседника и участника итогового собеседования;

помещение (далее - штаб), оборудованное телефонной связыо, принтером, персональным компьютером с выходом в сеть «Интернет» для получения КИМ итогового собеседования, критериев оценивания итогового собеседования и других материалов итогового собеседования, тиражирования материалов для проведения итогового собеседования и сбора материалов итогового собеседования.

Данные аудитории должны быть изолированы от остальных учебных кабинетов ОО, в которых осуществляется учебный процесс.

Количество аудиторий в каждой ОО определяется самостоятельно, из расчета количества участников, наличия экзаменаторов-собеседников и экспертов<sup>1</sup>.

<sup>&</sup>lt;sup>1</sup> При использовании второй схемы оценивания ответов участников руководитель ОО определяет аудитории для экспертов, оценивающих ответы участником после проведения итогового собеседования

При необходимости в ОО организуются аудитории, в которые участники переходят после прохождения итогового собеседования. При этом необходимо исключить пересечение потоков (встречи, общение) участников, уже прошедших процедуру собеседования и еще ожидающих ее. В данных аудиториях рассадка участников, прошедших итоговое собеседование, проводится также зигзагообразно с учетом соблюдения социальной дистанции не менее 1,5 метра между рабочими местами.

5.5. В ОО выделяются места для личных вещей участников до входа в аудиторию подготовки и проведения.

5.6. Не позднее чем за две недели до проведения итогового собеседования руководитель ОО обеспечивает создание комиссии по проведению итогового собеседования и комиссии по проверке ответов участников итогового собеседования.

5.7. В состав комиссии по проведению итогового собеседования входят:

обеспечивающий организатор ОО, подготовку ответственный и проведение итогового собеседования (руководитель ОО) (приложение 2);

технический специалист (не менее одного на ОО), обеспечивающий получение КИМ итогового собеседования от бюджетного учреждения Орловской области «Региональный центр оценки качества образования» (далее - ОРЦОКО), а также обеспечивающий подготовку технических средств для ведения аудиозаписи в аудиториях проведения итогового собеседования, тиражирование материалов для проведения итогового собеседования (учитель, владеющий навыками работы с персональным компьютером) (приложение 3);

организатор в аудитории подготовки (не менее одного на аудиторию), который контролирует внесение участником регистрационных сведений и подпись в бланке итогового собеседования, очередность перемещения участников из аудитории подготовки в аудиторию проведения (приложение 4);

Экзаменаторомаудиторию). экзаменатор-собеседник (один на собеседником может являться педагогический работник, обладающий коммуникативными навыками, грамотной речью и владеющий навыками компьютером, независимо предметной OT персональным работы  $\mathbf{c}$ специализации (приложение 5);

организатор вне аудитории (количество определяет руководитель ОО, исходя из количества участников и количества аудиторий проведения итогового собеседования), обеспечивающий передвижение участников и соблюдение порядка иными обучающимися ОО, не принимающими участие в итоговом собеседовании (приложение 6).

5.8. В состав комиссии по проверке ответов участников входят эксперты (один на аудиторию учитель русского языка и литературы, не работающий в данном классе)<sup>2</sup> (приложение 7).

5.9. В аудитории проведения итогового собеседования во время его проведения присутствуют:

экзаменатор-собеседник;

<sup>&</sup>lt;sup>2</sup> При использовании второй схемы оценивания ответов участников руководитель ОО назначает экспертов, проводящих оценивание ответов участников после проведения итогового собеседования

#### участник;

эксперт по проверке ответов участников (при использовании первой схемы оценивания ответов участников итогового собеседования).

По решению руководителя ОО допускается присутствие в аудитории проведения технического специалиста для осуществления записи ответов участников.

5.10. Печать бланков и форм итогового собеседования производится или только на уровне органов местного самоуправления, осуществляющих управление в сфере образования (далее - МСУ) (для всех ОО муниципального образования централизованно), или только на уровне ОО (отдельно в каждой ОО) на одной рабочей станции во избежание появления дублей кодов работ.

5. 10. 1 . На уровне МСУ.

ОРЦОКО не позднее чем за два дня до проведения итогового собеседования для МСУ размещает на файловом сервере региональной защищенной сети электронного взаимодействия и информационного обмена http://11.0.0.1:22888:

файлы со сведениями об участниках итогового собеседования в ОО в формате XML, предназначенные для автономной станции записи и прослушивания устных ответов участников;

дистрибутив ПО <Планирование ГИА-9) для печати бланков (по количеству участников итогового собеседования и форпл итогового собеседования (форма ИС-01, ИС-02, ИС-04, ИС-08);

список участников итогового собеседования с ОВЗ, детей-инвалидов и инвалидов: ФИО участника, категория участника с ОВЗ (слабослышащие слабовидящие, с тяжелыми нарушениями речи и т.д.)

Инженер-программист производит печать бланков и форм итогового собеседования для всех ОО муниципального образования.

Ответственный организатор ОО получает в МСУ материалы и документы:

на электронный носитель:

файлы со сведениями об участниках итогового собеседования в ОО в формате XML, предназначенные для автономной станции записи и прослушивания устных ответов участников;

список участников итогового собеседования с ОВЗ, детей-инвалидов и инвалидов;

в распечатанном виде:

бланки итогового собеседования (по количеству участников итогового собеседования);

списки участников итогового собеседования (форма ИС-01) для их регистрации ираспределения по аудиториям (приложение 8);

ведомости учета проведения итогового собеседования в аудитории (форма ИС-02) (приложение 9);

форму черновика для внесения первичной информации по оцениванию ответов участников итогового собеседования экспертами (форма ИС-04) (приложение 10);

акт о досрочном завершении итогового собеседования по русскому языку

по уважительным причинам (форма ис-Os) (приложение 11);

5. 10.2. На уровне ОО.

орцоко не позднее чем за два дня до проведения итогового собеседования для мсу размещает на файловом сервере региональной защищенной сети электронного взаимодействия и информационного обмена http://11.0.0.1:22888:

файлы со сведениями об участниках итогового собеседования в ОО формате XML, предназначенные для автономной станции записи прослушивания устных ответов участников

дистрибутив ПО «Планирование ГИА-9» для печати бланков (по форм итогового количеству участников итогового собеседования) собеседования (форма ИС-01, ИС-02, ИС-04, ИС-08);

список участников итогового собеседования с ОВЗ, детей-инвалидо и инвалидов: ФИО участника, категория участника с ОВЗ (слабослышащие слабовидящие, с тяжелыми нарушениями речи и Т,Д,),

Ответственный организатор ОО получает в МСУ материалы и документы на электронный носитель:

файлы со сведениями об участниках итогового собеседования в ОС в формате XML, предназначенные для автономной станции записи и прослушивания устных ответов участников

дистрибутив ПО «Планирование ГИА-9» для печати бланков (по количеству участников итогового собеседования и форм итогового собеседования (форма ИС-01, ИС-02, ИС-04, ИС-08);

список участников итогового собеседования с ОВЗ, детей-инвалидо и инвалилов.

5.11. Ответственный организатор ОО, подведомственных Департаменту, получают материалы и документы в OPIIOKO (при себе иметь электронный носитель).

5.12. В ОО проверяется список участников, в случае необходимости список корректируется по согласованию с орцоко, ответственный организатор оо распределяет участников по аудиториям проведения, заполняет в списке участников поле «Аудитория»

5.13. Не позднее чем за два дня до проведения итогового собеседования технический специалист совместно с ответственным организатором ОО:

скачивает с сайта орцокО по адресу httр://оrсоkо.ru/рре/Итоговое собеседование по русскому языку:

по <двтономная станция записи)) и <<АвтоНОМНаЯ СТаНЦИЯ  $1)$ прослушивания» для записи и прослушивания ответов участников

-1) 2) инструкцию по работе с ПО «Автономная станция записи» и «Автономная станция прослушивания» (приложение 12);

з) инструкцию по печати бланков итогового собеседования (в случае печати бланков итогового собеседования на уровне МСУ инструкцию скачивает инженер-программист муниципального образования);

4) сопроводительный бланк к материалам итогового собеседования;<br>5) временной регламент выполнения заданий итогового<br>собеседования для экзаменатора-собеседника;

б) критерии оценивания для экспертов (приложение 13);<br>7) акт об удалении участника итогового собеседования за нарушение Порядка проведения итогового собеседования (приложение 14); тиражирует все материалы в необходимом количестве;

готовит необходимое количество рабочих мест, оборулованных средствами для записи и прослушивания ответов участников;

проверяет готовность оборудования и устанавливает ПО <Автономная станция записи) и <<Автономная станция прослушивания)) для записи и прослушивания ответов участников, проводит техническую подготовку. Аудиозапись ответов не должна содержать посторонних шумов и помех, голоса участника и экзаменатора-собеседника должны быть отчетливо слышны.

5. 14. Накануне проведения итогового собеседования необходимо:

провести генеральную уборку помещений с применением дезинфицирующих средств;

проветрить помещения ОО после проведения уборки.

В туалетных комнатах и аудиториях, задействованных при проведении итогового собеседования, устанавливаются дозаторы с антисептическим средством для обработки рук.

В помещениях ОО (в холле/вестибюле на входе в ОО, аудиториях подготовки и проведения итогового собеседования, штабе ППЭ и т. д.) устанавливаются приборы для обеззараживания воздуха, предназначенные для работы в присутствии людей (при наличии).

6. Вход работников, задействованных в проведении итогового собеседования <sup>и</sup>участников итогового собеседования в ОО

6.1. В целях минимизации контактов, в том числе при проведении термометрии, ответственный организатор ОО составляет график явки в ОО участников итогового собеседования и работников ОО, привлекаемых к проведению итогового собеседования.

6.2. При входе в ОО организуется:

«входной фильтр» для всех входящих (включая работников ОО) с проведением термометрии и обязательным отстранением от нахождения в ОО лиц с признаками респираторных заболеваний (повышенная температура, кашель, насморк);

антисептическая обработка рук работников ОО и участников итогового собеседования.

6.3. Организаторы вне аудитории, участвующие в организации входа в ОО, соблюдают социальную дистанцию и находятся в одноразовых медицинских масках.

6.4. При организации входа в ОО исключается скопление работников,

привлекаемых к проведению итогового собеседования. Краткий инструктаж с работниками, привлекаемыми к проведению итогового собеседования,<br>проводится в помещении ОО с соблюдением социальной дистанции.

6.5. После проведения термометрии и других мероприятий на входе в оо организаторы вне аудитории сразу направляют участника итогового собеседования в аудиторию подготовки. Сбор участников итогового собеседования группами для направления в аудиторию запрещен. 6.6. Руководитель оо назначает ответственных из числа

организаторов вне аудитории за перемещение участников итогового собеседования по ОО с соблюдением социальной дистанции.

7. Проведение итогового собеседования

7.1. Во время проведения итогового собеседования участникам итогового собеседования и лицам, привлекаемым к проведению итогового собеседования, запрещено иметь при себе средства связи фото -, аудио и видеоаппаратуру, справочные материалы, письменные заметки и иные средства хранения и передачи информации.

в день проведения итогового собеседования разрешено использование средств связи только в связи со служебной необходимостью в штабе:

ответственному организатору ОО;

техническому специалисту;

представителям средств массовой информации, аккредитованным в установленном порядке;

общественным наблюдателям, аккредитованным в установленном порядке;

должностным лицам Рособрнадзора и Щепартамента.

7.2. В день проведения итогового собеседования ответственный организатор ОО совместно с техническим специалистом с 07.30 часов скачивают с сайта орцокО по адресу httр://оrсоkо.ru/рре/Итоговое собеседование по русскому языку и тиражируют в необходимом количестве:

1) инструкцию по выполнению заданий - на каждого участника в аудитории подготовки и одну на каждую аудиторию проведения;

2) задание 1 (Чтение текста) – на каждого участника;<br>3) задание 2 (Подробный пересказ текста) – на каждого участника;

4) задание 3 (Монологическое высказывание) с карточками для участника и задание 4 (щиалог) - один комплект на аудиторию проведения;

5) для экзаменатора-собеседника - один полный комплект;

б) для эксперта - один полный комплект.

7.З. Ответственный организатор ОО не позднее 08.45 часов в штабе выдает:

7.З.l организатору в аудитории подготовки:

1) КОНВеРТ с бланками итогового собеседования (по количеству

2) инструкции по выполнению заданий итогового собеседования

(по количеству участников); 3) список участников, распределенных в аудиторию подготовки (в произвольной форме с указанием для каждого участника номера места в аудитории подготовки и номера аудитории проведения);

4) список участников итогового собеседования с ОВЗ, детей-инвалидо и инвалидов, распределенных в данную аудиторию подготовки

7.З.2 организатору вне аудитории, отвечающему за перемещение участников из аудитории подготовки в аудиторию проведения списки участников итогового собеседования (форма ИС-01);

<sup>7</sup>.З .З экзаменатору-собеседнику :

(форма ИС-02); 1) ведомость учета проведения итогового собеседования в аудитории

2) список участников итогового собеседования с ОВЗ, детей-инвалидов и инвалидов (с указанием категории заболевания), распределенных в данную аудиторию проведения;

3) перечень категорий участников с ОВЗ, детей-инвалидов и инвалидов, претендующих на уменьшение минимального количества баллов, необходимого для получения «зачета»;

4) временной регламент выполнения заданий итогового собеседования;

5) инструкцию по работе с ПО «Автономная станция записи» и «Автономная станция прослушивания» для записи и прослушивания ответов участников (при необходимости);

6) конверт с КИМ для проведения итогового собеседования (по количеству согласно п.7.2);

<sup>7</sup>.3.4 эксперту:

1) критерии оценивания итогового собеседования;

2) форму черновика для внесения первичной информации по оцениванию ответов участников итогового собеседования экспертами (форма ИС-Oа);

3) список участников итогового собеседования с ОВЗ, детей-инвалидов и инвалидов (с указанием категории заболевания), распределенных в данную аудиторию;

4) перечень категорий участников с OB3, детей-инвалидов и инвалидо претендующих на уменьшение минимального количества баллов, необходимого для получения «зачета»

5) возвратный доставочный пакет (далее - ВДП) для упаковки бланков участников<sup>3</sup>

6) ВДП для упаковки формы черновика для внесения первичной информации по оцениванию ответов участников итогового собеседования экспертами.

7.4. Экзаменатор-собеседник и эксперт проходят в аудиторию проведения

и до начала итогового собеседования знакомятся с заданиями, темами беседы

При использовании второй схемы оценнвания ответов участников ВДП для упаковки бланков участников ответственный организатор ОО выдает экзаменатору,собеседнику

и примерным кругом вопросов для обсуждения с участниками, иными документами для проведения итогового собеседования.

7.5. В ДеНЬ ПРОВеДения итогового собеседования в месте проведения итогового собеседования могут присутствовать :

<sup>1</sup>) аккредитованные общественные наблюдатели;

2) аккредитованные представители средств массовой информации;

3) должностные лица Федеральной службы по надзору в сфере образования

и науки (далее Рособрнадзор), а также иные лица, определенные Рособрнадзором, и (или) должностные лица Департамента или определенные им.

.Щопуск в ОО вышеперечисленных лиц осуществляется с соблюдением санитарно-эпидемиологических рекомендаций, правил и нормативов, при наJIичии документов, удостоверяющих их личность и документов, подтверждаIощих

их полномочия.

7.6. Итоговое собеседование начинается в 09.00 часов в аудитории подготовки.

7.7. Организатор в аудитории подготовки:

в 8.50 часов выдает участникам инструкцию по выполнению заданий для их ознакомления;

в 09.00 часов выдает бланки участникам;

контролирует внесение участниками регистрационных сведений в соответствующие поля бланка и подписи в бланке итогового собеседования (поля <Номер аудитории)) и кНомер варианта)) не заполняются). Организатор в аудитории подготовки при проверке у участников правильности заполнения регистрационных полей бланка итогового собеседования в поле «Резерв» вносит число 22 участникам с ОВЗ, детям-инвалидам и инвалидам из предоставленного oTBeTcTBeHHbiM организатором ОО списка;

контролирует очередность перехода участников из аудитории подготовки в аудиторию проведения.

После проверки правильности заполнения регистрационных полей бланка итогового собеседования организатор в аудитории подготовки собирает бланки участников и выдает участнику бланк только при его переходе из аудитории подготовки в аудиторию проведения.

Участник при выходе из аудитории подготовки берет с собой документ, удостоверяющий личность, бланк участника и гелевую капиллярную ручку с чернилами черного цвета.

7.8. Организатор вне аудитории приглашает участника и сопровождает его в аудиторию проведения согласно списку распределения по аудиториям, полученному от ответственного организатора ОО. Перемещение участников по ОО осуществляется с соблюдением масочного режима.

7.9. В случае неявки участника в поле «Аудитория» рядом с номером аудитории организатор вне аудитории ставит отметку «Н».

7.10. С 08.45 до 9.00 часов технический специалист в каждой аудитории проведения запускает специализированное ПО «Автономная станция записи».

7.1t. Одновременно с персональной аудиозаписью участника итогового собеседования ведётся потоковая аудиозапись проведения итогового собеседования в аудитории проведения. Потоковая запись начинается момента нажатия в ПО «Автономная станция записи» на кнопку «Начать экзамен» и оканчивается после нажатия на кнопку «Завершить экзамен».

Технический специалист в каждой аудитории проверяет работоспособность оборулования (в том числе и звукозаписывающего) до начала итогового собеседования, а при необходимости и в перерывах между прохождением итогового собеседования разными участниками итогового собеседования.

7.|2. Экзаменатор-собеседник проводит итоговое собеседование с соблюдением санитарно-эпидемиологических рекомендаций, правил и нормативов, при этом:

обеспечивает проверку документа, удостоверяющего личность участника;

проверяет внесение участником регистрационных сведений и наличи его подписи в бланке итогового собеседования;

контролирует заполнение участником полей «Номер аудитории» и кНомер варианта);

проводит краткий инструктаж участника по выполнению заданий КИМ;

фиксирует время начала и время окончания проведения итогового собеседования для каждого участника в ведомости учета проведения итогового собеседования в аудитории (форма ИС-02);

проводит собеседование с участником в соответствии с временным регламентом;

включает и выключает аудиозапись в ПО <Автономная станция записи)).

7.|З. Эксперт в аудитории проведения итогового собеседования соблюдает санитарно-эпидемиологические рекомендации, правила и нормативы, при этом:

получает от экзаменатора-собеседника бланк участника<sup>4</sup>;

непосредственно в процессе ответа участника оценивает выполнение заданий и фиксирует количество баллов в форме черновика для внесения первичной информации по оцениванию ответов участников итогового собеседования экспертами (форма ИС-04);

по окончании проведения итогового собеседования в аудитории:

переносит баллы из формы черновика для внесения первичной информации по оцениванию ответов участников итогового собеседования экспертами (форма ИС-04) в бланки участников итогового собеседования. Заверяет результаты оценивания на бланке итогового собеседования каждого участника своей подписью;

пересчитывает бланки итогового собеседования, формы черновиков для

<sup>4</sup> При использовании второй схемы оценивания ответов участников бланки участников остаются у экзаменатора-собеседника

внесения первичной информации по оцениванию ответов участников итогового собеседования экспертами, упаковывает их в отдельные ВДП, заполняет сопроводительные бланки и запечатанные экзаменатору-собеседнику<sup>5</sup>.

7.I4. После завершения итогового собеседования участник по своему желанию прослушивает аудиозапись своего ответа для того, чтобы убедиться, что аудиозапись произведена без сбоев, отсутствуют посторонние шумы и помехи, голоса участника итогового собеседования и экзаменаторасобеседника отчетливо слышны. Участник итогового собеседования может прослушать часть аудиозаписи по своему усмотрению.

в случае выявления некачественной аудиозаписи ответа участника итогового собеседования, такому участнику предоставляется возможность повторно сдатъ итоговое собеседование в дополнительные сроки проведения итогового собеседования, предусмотренные Порядком проведения итогового собеседования.

<sup>7</sup>.I5. После того, как участник в аудитории проведения закончил выполнение работы, организатор вне аудитории провожает его за пределы ОС или в аудиторию для участников, завершивших итоговое собеседование (по решению руководителя Оо), и приглашает следующего участника,

7.16. В аудитории проведения после каждого участника итогового собеседования проводится обработка рабочего места участника антисептическими средствами. Обработка рабочего места проводится во время смены участников итогового собеседования,

7.|7. В случае если участник по состоянию здоровья или другим объективным причинам не может завершить итоговое собеседование, он может покинуть аудиторию подготовки или проведения. Ответственный организатор оо составляет акт о досрочном завершении итогового собеседования по русскому языку по уважительным причинам (форма ИС-08) а экзаменатор-собеседник или организатор в аудитории подготовки вносит соответствующую отметку в бланк участника. В веломости учета проведения итогового собеседования в аудитории (форма Ис-02) экзаменатор-собеседник в столбце «Не завершил по объективным причинам» ставит отметку «Х» напротив ФИО данного участника, а участник ставит свою подпись Медицинский работник в произвольной форме фиксирует факт обращения участника к медицинскому работнику и ухудшение его самочувствия,

7.18. В случае если участник Удален из оО за нарушение Порядка проведения итогового собеседования, ответственный организатор оо составляет акт об удалении участника в связи с нарушением Порядка проведения итогового собеседования. Организатор В аудитории подготовки или экзаменатор-собеседник по факту удаления пишут служебные записки, В ведомости учета проведения итогового собеседования в аудитории (форма ИС-02) экзаменатор-собеседник в поле «Не завершил по объективным причинам» делает запись «Удален», а участник ставит свою подпись

"

<sup>&#</sup>x27;При использовании второй схемы оценивания ответов участников, экзаменатор-собеседник пересчитывает бланки упаковывает их в ВДП, заполнив при этом сопроводительный бланк

В случае удаление участника с итогового собеседования за нарушение Порядка проведения итогового собеседования:

из аудитории подготовки – эксперт в форме черновика для внесени первичной информации по оцениванию ответов участников экспертами (форма ИС-04) и в бланке данного участника проставляет 0 баллов по каждому критерию оценивания;

из аудитории проведения - эксперт в форме черновика для внесения первичной информации по оцениванию ответов участников экспертами (форма ИС-04) и в бланке данного участника проставляет 0 баллов по каждому критерию оценивания с момента удаления.<br>Бланк участника, удаленного с ите

Бланк участника, удаленного с итогового собеседования, обрабатывается вместе со всеми бланками.

Результат участника, удаленного с итогового собеседования, аннулируется по решению государственной экзаменационной комиссии Орловской области для проведения государственной итоговой аттестации по образовательным программам основного общего образования (лалее - ГЭК). Щанный участник допускается до итогового собеседования в дополнительные сроки по решению ГЭК.

<sup>7</sup>.|9. По завершении итогового собеседования со всеми участниками экзаменатор-собеседник передает ответственному организатору ОО в штабе:

конверт с КИМ для проведения итогового собеседования;

запечатанный ВДП с бланками участников итогового собеседования;

запечатанный ВДП с формами черновиков для внесения первичной информации по оцениванию ответов участников итогового собеседования экспертами (форма ИС-04);<sup>6</sup>;

ведомость учета проведения итогового собеседования в аудитории (форма ИС-02);

иные документы (при наличии).

7.20. По завершении участниками сдачи итогового собеседования технический специалист завершает итоговое собеседование в каждой аудитории в ПО «Автономная станция записи», выгружает файлы итогового собеседования и сохраняет их в каждой аудитории проведения. Копирует записи из каждой аудитории на съемный электронный носитель для последующей передачи ответственному организатору ОО.

### 8. Порядок проверки и оценивания ответов участников итогового собеседования

8.1 Проверка ответов участников итогового собеседования осуществляется экспертами, входящими в состав комиссии по проверке ответов участников итогового собеседования.

Эксперты комиссии по проверке итогового собеседования должны соответствовать следующим требованиям :

<sup>&</sup>lt;sup>6</sup> При использовании второй схемы оценивания ответов участников ВДП со специализированной формой черновика передается экслертом ответственному организатору ОО по окончании проверки ответов участников

владение необходимой нормативной базой:

федеральный государственный образовательный стандарт основного общего образования по русскому языку, по литературе, утвержденный приказом Минобразования России от 17 декабря 2010 № 1897;

нормативные правовые акты, регламентирующие проведение итогового собеседования:

владение необходимыми предметными компетенциями:

высшее образование специальности иметь по «Русский язык и литература» с квалификацией «Учитель русского языка и литературы»;

владение компетенциями, необходимыми для проверки итогового собеседования:

умение объективно оценивать устные ответы участников итогового собеседования:

умение применять установленные критерии оценивания;

умение разграничивать ошибки и недочёты различного типа:

умение оформлять результаты проверки, соблюдая установленные требования;

умение обобщать результаты.

8.2. Оценивание работ участников итогового собеседования может быть проведено по двум схемам (выбор схемы оценивания определяется на уровне ОО: может быть выбрана как одна схема, так и две схемы одновременно).

Первая схема: проверка ответов каждого участника итогового собеседования осуществляется экспертом непосредственно в процессе ответа участника. При этом при необходимости возможно повторное прослушивание и оценивание записи ответов отдельных участников.

В случае если выбрана первая схема оценивания ответов участников итогового собеседования, эксперт оценивает ответ участника непосредственно по ходу его общения с экзаменатором-собеседником, во время проведения итогового собеседования в режиме реального времени. Вносит в форму черновика для внесения первичной информации по оцениванию ответов участников итогового собеседования экспертами (форма ИС-04) следующие сведения:

номер аудитории проведения итогового собеседования;

Ф.И.О. эксперта номер по порядку; номер КИМ (7 цифр) Ф.И.О. баллы по каждому критерию оценивания; общее количество баллов за задание: общее количество баллов; отметку «зачет»/ «незачет».

Вторая схема: оценивание ответов каждого участника итогового собеседования осуществляется экспертом после окончания проведения итогового собеселования.

В целях исключения ситуаций, при которых в дальнейшем невозможно будет оценить устный ответ участника итогового собеседования на основе аудиозаписи, после завершения итогового собеседования участник прослушивает аудиозапись своего ответа для того, чтобы убедиться, что аудиозапись произведена без сбоев, отсутствуют посторонние шумы и помехи, голоса участника итогового собеседования и экзаменатора-собеседника отчетливо слышны. Воспроизведение аудиозаписи может быть осуществлено экзаменатором-собеседником или техническим специалистом (по усмотрению ответственного организатора ОО).

8.3. «Зачет» выставляется участникам итогового собеседования, набравшим минимальное количество баллов, определенное критериями оценивания выполнения заданий КИМ итогового собеседования.

8.4. Проверка  $M$ оценивание ответов участников итогового собеседования комиссией по проверке ответов участников итогового собеседования должны завершиться не позднее чем через четыре календарных дня с даты проведения итогового собеседования.

9. Проведение итогового собеседования в дистанционной форме

9.1. Автоматизированное рабочее место (далее - АРМ) экзаменаторасобеседника должно быть оборудовано двумя компьютерами (ноутбуками).

Первый компьютер обеспечен:

бесперебойным доступом в сеть «Интернет»;

сервисом видеоконференций с возможностью отображения рабочего стола для демонстрации КИМ (например, сервис видеоконференции - Zoom);

веб-камерой, устройством воспроизведения звука (микрофон, колонки) для осуществления диалога между участником итогового собеседования и экзаменатором-собеседником.

На втором компьютере устанавливается ПО «Автономная станция записи» и «Автономная станция прослушивания» для записи и прослушивания ответов участников итогового собеседования.

9.2. АРМ участника итогового собеседования должно быть обеспечено:

бесперебойным доступом в сеть «Интернет»;

сервисом видеоконференций с возможностью отображения рабочего стола для демонстрации КИМ;

веб-камерой, устройством воспроизведения звука (например, аудиогарнитура) для осуществления диалога между участником итогового собеседования и экзаменатором-собеседником.

На рабочем столе участника находится лист бумаги, являющийся черновиком для выполнения заданий № 1 и № 2.

9.3. В аудитории проведения итогового собеседования должна вестись запись диалога участника итогового собеседования и экзаменатора собеселника при помощи встроенных возможностей системы видеоконференций и ПО «Автономная станция записи». Компьютеры располагаются таким образом, чтобы ответ участника итогового

собеседования с первого компьютера записывался в ПО «Автономная станция записи)) на втором компьютере.

9.4. Ответственный организатор ОО выдает экзаменатору-собеседнику:

ведомость учета проведения итогового собеседования в аудитории (форма ИС-02) с заполненными сведениями об участниках (столбцы 1-5), где фиксируется время начала и окончания ответа каждого участника итогового собеседования;

КИМ в электронном виде на флеш-накопителе для загрузки на АРМ экзаменатора-собеседника;

временной регламент выполнения заданий итогового собеседования;

распечатанные бланки итогового собеседования;

инструкцию по работе с ПО «Автономная станция записи» и кАвтономная станция прослушивания)) для записи и прослушивания ответов участников (при необходимости).

9.5. Ответственный организатор ОО выдает эксперту:

критерии оценивания итогового собеседования;

форrу черновика для внесения первичной информации по оцениванию ответов участников экспертами (форма ИС-Oа);

конверт с КИМ в бумажном виде;

ВДП для упаковки бланков итогового собеседования;

ВДП для упаковки форм черновиков для внесения первичной информации

по оцениванию ответов участников экспертами (форма ИС-04).

9.6. Экзаменатор-собеседник при помощи технического специалиста (при необходимости) загружает электронный файл с КИМ на компьютер с установленным сервисом видеоконференции. Технический специалист проверяет работоспособность :

на первом компьютере системы видеоконференцсвязи и функционала демонстрации рабочего стола с компьютера экзаменатора-собеседника

на втором компьютере ПО кАвтономная станция записи)  $H$ <Автономная станция прослушивания).

9.7. Экзаменатор-собеседник и эксперт знакомятся с заданиями, темами беседы и примерным кругом вопросов для обсуждения с участниками, иными документами для проведения итогового собеседования.

9.8. Технический специалист за 10 минут до начала проведения итогового собеседования создает видеоконференцию, приглашает присоединиться экзаменатора-собеседника. Эксперт должен находиться одной аудитории с экзаменатором-собеседником и располагаться так, чтобь участник его не видел.

9.9. Технический специалист должен:

проверить качество соединения участника итогового собеседования с видеоконференцией (в случае если произошел технический оборудования, не позволяющий участнику итогового собеседования<br>продолжить подготовку к ответу, и КИМ участнику не был продолжить подготовку к ответу, и КИМ участнику не был продемонстрирован, итоговое собеседование с участником может быть

проведено в тот же день, но в конец очереди ожидания); участник перемещается

убедиться в отсутствии посторонних лиц в помещении, в котором находится участник итогового собеседования, используя возможности видеоконференцсвязи;

проверить поверхность стола участника итогового собеседования на наличие посторонних предметов, в том числе средств связи, фото -, аудио и видеоаппаратуры, цифровых устройств, справочных материалов, гIисьменных заметок и иных средств хранения и передачи информации. УЧаСТНИКа итогового собеседования на столе должен быть черновик для подготовки и ответа на задание № 1, № 2 и ручка, а также документ, удостоверяющий личность участника.

При дистанционной форме проведения итогового собеседования технический специалист, в случае служебной необходимости, может использовать мобильный телефон в аудитории проведения.

9.10. Участники итогового собеседования подключаются к видеоконференции и при необходимости ожидают своей очереди. ожидающие не должны слышать и видеть диалог других участников экзаменатором-собеседником. ПоДклЮчения участников для прохождения итогового собеседования определяется на уровне ОО.

9.11. При помощи веб-камеры экзаменатор-собеседник проверяет документ, удостоверяющий личность участника итогового собеседо Сверяет данные участника в ведомости учета проведения итогового собеседования в аудитории (форма ИС-02) с его данными в документе. Заполняет за участника регистрационную часть бланка и ставит свою подпись в поле «Подпись участника строго внутри окошка». Передает бланк эксперту

9.12. После передачи бланка участника эксперту экзаменаторсобеседник убеждается, что участник готов к сдаче итогового собеседования включает демонстрацию рабочего стола при помощи системы видеоконференцсвязи и открывает загруженный КИМ. Фиксирует время начала итогового собеседования с участником в ведомости учета проведения итогового собеседования в аудитории (форма ИС-02) и проводит собеседование в режиме видеоконференции. Каждое задание КИМ отображается участнику поочередно через систему видеоконференции посредством демонстрации рабочего стола экзаменатора-собеседника

При подготовке к заданию 2 «Подробный пересказ текста» участник итогового собеседования должен видеть текст из задания I и дополнительную информацию из задания 2, которую необходимо включить в пересказ. Если возможности видеоконференции не позволяют экзаменатору-собеседнику демонстрировать участнику одновременно текст и задание 2, то необходимо предложить участнику итогового собеседования переписать дополнительную информацию из задания 2 в черновик. Затем экзаменатор-собеседник демонстрирует на экране участнику итогового собеседования текст для подготовки к ответу на задание2.

ПО ОКОнЧании времени, отведенного на подготовку. экзаменатор\_ собеседник демонстрирует на экране задание 2.

9.13. Участник итогового собеседования перед началом ответа ПРОГОВариВает свою фамилию, имя, отчество, номер варианта. Перед ответом на каждое задание участник итогового собеседования произносит номер задания.

9.14. Экзаменатор-собеседник следит за соблюдением временного регламента выполнения заданий итогового собеседования. Он сообщает участнику итогового собеседования о начале и завершении времени на подготовку к ответу, о начале и завершении времени ответа на каждое задание ким.

9.15. Эксперт осуществляет оценивание ответов каждого участника итогового собеседования непосредственно в процессе ответа участника (первая схема). Эксперт находится в аудитории проведения на расстоянии I,5 метра от экзаменатора-собеседника и заполняет форму черновика для внесения первичной информации по оцениванию ответов участников экспертами (форма ИС-04). По завершении итогового собеседования переносит результаты оценивания в бланк каждого участника.

9.16. После окончания итогового собеседования в аудитории эксперт пересчитывает бланки, формы черновиков для внесения первичной информацией по оцениванию ответов участников итогового собеседования экспертами (форма ИС-04), упаковывает их в отдельные ВЩП и вместе материалами для проведения итогового собеседования передает экзаменаторусобеседнику.

9.|7. Экзаменатор-собеседник передает ответственному организатору оо в штабе:

материалы, использованные для проведения итогового собеседования;

запечатанные ВДП с бланками итогового собеседования;

запечатанные ВДП с формами черновиков для внесения первичной информации по оцениванию ответов участников итогового собеседования экспертами (форма ИС-04);

ведомость учета проведения итогового собеседования в аудитории (форма ИС-02).

9.18. По завершении участниками сдачи итогового собеседования технический специалист завершает:

видеоконференциlо;

итоговое собеседование на компьютере с установленным ПО <<Автономная станция записи)).

В каждой аудитории проведения итогового собеседования технический специалист сохраняет аудиозаписи участников итогового собеседования и копирует их на СD-DVD-диск для последующей передачи ответственному организатору ОО.

10. Особенности организации и проведения итогового собеседования для участников итогового собеседования с ОВЗ, участников итогового

## собеседования - детей-инвалидов и инвалидов

10.1. Для участников итогового собеседования с ОВЗ, участников итогового собеседования - детей-инвалидов и инвалидов, а также тех, кто обучался по состоянию здоровья на дому, в ОО, в том числе санаторнокурортных, в которых проводятся необходимые лечебные, реабилитационные и оздоровительные мероприятия для нуждающихся в длительном лечении. Департамент организует проведение итогового собеседования в условиях, учитывающих состояние их здоровья, особенности психофизического развития.

10.2. Основанием для организации проведения итогового собеседования на дому, в медицинской организации являются заключение медицинской организации и рекомендации ПМПК.

10.3. Продолжительность проведения итогового собеседования для обучающихся с ОВЗ, детей-инвалидов и инвалидов увеличивается на 30 минут и составляет в среднем 45 минут. Участники итогового собеседования с ОВЗ, участники итогового собеседования - дети-инвалиды и инвалиды самостоятельно по своему усмотрению распределяют время, отведенное на проведение итогового собеседования (могут использовать время как на подготовку к ответам, так и на ответы на задания КИМ итогового собеседования).

10.4. Для участников итогового собеседования с ОВЗ (при предъявлении копии рекомендации ПМПК), для участников итогового собеседования детей-инвалидов и инвалидов (при предъявлении справки, подтверждающей инвалидность) ОО обеспечивают создание следующих условий проведения итогового собеселования:

беспрепятственный доступ участников итогового собеседования в аудитории подготовки итогового собеседования, аудитории проведения итогового собеседования, учебные кабинеты для участников, прошедших итоговое собеседование, туалетные и иные помещения, а также их пребывание в указанных помещениях (наличие пандусов, поручней, расширенных дверных проемов, лифтов, при отсутствии лифтов аудитория располагается на первом этаже; наличие специальных кресел и других приспособлений);

организация питания и перерывов для проведения необходимых лечебных и профилактических мероприятий во время проведения итогового собеселования.

10.5. Для участников итогового собеседования с ОВЗ (при предъявлении копии рекомендаций ПМПК), для участников итогового собеседования детей-инвалидов и инвалидов (при предъявлении справки, подтверждающей инвалидность, и копии рекомендаций ПМПК) ОО обеспечивают создание следующих специальных условий, учитывающих состояние здоровья, особенности психофизического развития:

присутствие ассистентов, оказывающих указанным выше категориям участников итогового собеседования необходимую техническую помощь с учетом состояния их здоровья, особенностей психофизического развития

и индивидуальных возможностей, помогающих им занять рабочее место передвигаться, прочитать задание;

использование на итоговом собеседовании необходимых выполнения заданий технических средств. для

Для слабослышащих участников итогового собеседования:<br>оборудование аудитории проведения итогового собеседования проведения итогового звукоусиливающей аппаратурой как коллективного, так и индивидуального пользования.

Щля глухих и слабослышащих участников итогового собеседования:

привлечение при необходимости ассистента-сурдопереводчика

Щля слепых участников итогового собеседования :

оформление КИМ итогового собеседования рельефно-точечным шрифтом БраЙля или в виде электронного документа, доступного с помощью компьютера.

# Для слабовидящих участников итогового собеседования:<br>КИМ итогового собеселования в увеличенном

собеседования в увеличенном размере. Масштабирование проводится в день проведения итогового собеседования присутствии ответственного организатора;

обеспечение аудитории проведения итогового собеседования увеличительными устройствами;

индивидуальное равномерное освещение не менее 300 люкс (возможно<br>использование индивидуальных светодиодных средств освещения индивидуальных светодиодных средств освещения (настольные лампы) с регулировкой освещения в динамическом диапазоне до 600 люкс, но не ниже 300 люкс при отсутствии динамической регулировки).

## Щля участников с расстройствами аутистического спектра:

привлечение в качестве экзаменатора-собеседника специалистадефектолога, психолога или педагога, с которым указанный участник<br>итогового собеседования знаком. В исключительных случаях при знаком. В исключительных необходимости и при наJIичии необходимых компетенций в качестве экзаменатора-собеседника может быть привлечен родитель участника итогового собеседования. Оценивание работ таких участников итогового собеседования проводится по второй схеме.

## Щля участников итогового собеседования с нарушениями опорнодвигательного аппарата :

при необходимости использование компьютера со специализированным гrрограммным обеспечением (для ответов в письменной форме).

10.б. При проведении итогового собеседования для обучающихся с ОВЗ, детей-инвалидов и инвалидов в письменной форме используются листы бумаги со штампом ОО. Ответы участников итогового собеседования письменной форме после проверки экспертом упаковываются в отдельный конверт. Экзаменатор-собеседник в штабе передает конверт ответственному организатору ОО для последующей передачи в OPI]OKO.

10.7. Для участников с ОВЗ, детей-инвалидов и инвалидов, проходящих итоговое собеседование на дому, в медицинских учреждениях, проверка ответов может осуществляться по второй схеме.

10.8. Некоторым участникам итогового собеседования с ОВЗ, детяминвалидам и инвалидам предоставляется право выполнить только те задания КИМ итогового собеседования, которые посильны им для выполнения с учетом особенностей их психофизического развития.

Основанием для выполнения отдельных заданий, предусмотренных КИМ итогового собеседования, и оценивания по критериям, по которым данный участник итогового собеседования может быть оценен, являются соответствующие рекомендации ПМПК.

Перечень нозологических категорий, для которых предусмотрено выполнение отдельных заданий КИМ итогового собеседования, а также уменьшение минимального максимального количества баллов.  $\mathbf{H}$ необходимого для получения «зачета», различные формы выполнения заданий, критерии оценивания заданий итогового собеседования, по которым оцениваются отдельные участники итогового собеседования представлены в приложении 15.

10.9. При проведении итогового собеседования для участников итогового собеседования с ОВЗ, детей-инвалидов и инвалидов экзаменаторсобеседник и эксперт руководствуются приложением 15. Участник итогового собеседования с ОВЗ, ребенок-инвалид и инвалид может по желанию выполнять задание, которое для их категории исключено. В этом случае эксперт оценивает выполнение этого задание участником итогового собеседования.

В случае если участник итогового собеседования с ОВЗ, ребенокинвалид и инвалид не выполнял задание итогового собеседования (например, участник с тяжелыми нарушениями речи не выполняет задание 1), эксперт выставляет по всем критериям к заданию № 1 - 0 баллов.

11. Передача материалов итогового собеседования в ОРЦОКО

Ответственный организатор ОО в установленные сроки осуществляет передачу в ОРЦОКО:

аудиофайлов с записями ответов участников на электронном носителе (один CD(DVD) - диск);

ведомостей учета проведения итогового собеседования в аудиториях (формы ИС-02) (по количеству аудиторий проведения);

запечатанных ВДП с бланками участников (по количеству аудиторий проведения);

актов, служебных записок (при наличии).

12. Проведение повторной проверки итогового собеседования

В целях предотвращения конфликта интересов и обеспечения объективного оценивания ответов участников итогового собеседования обучающимся, экстернам при получении повторного неудовлетворительного результата («незачет») за итоговое собеседование предоставляется право

подать в письменной форме заявление в ГЭК на проверку аудиозаписи ответа участника итогового собеседования региональной комиссией по проверке (перепроверке) ответов участников итогового собеседования.

## 13. Обработка результатов итогового собеседования

13.1. Оригиналы бланков итогового собеседования участников итогового собеседования с внесенными в них результатами проверки, В ТОМ числе оригиналы бланков итогового собеседования с внесенной отметкой «Х» в поле «Не закончил по уважительной причине», бланков участников итогового собеседования, удаленных за наруцение Порядка проведения итогового собеседования, доставляются ответственным организатором оо ОРЦОКО для последующей обработки.

13.2. Обработка бланков итогового собеседования осуществляется в ОРЦОКО с использованием специальных аппаратно-программных средств.

13.3. Обработка проверенных бланков итогового собеседования включает в себя:

сканирование собеседования; проверенных оригиналов бланков итогового

распознавание информации, внесенной в проверенные оригиналы бланков итогового собеседования ;

сверку распознанной информации с оригинальной информацией внесенной в проверенные оригиналы бланков итогового собеседования.

13.4. Обработка бланков итогового собеседования должна завершиться не позднее чем через пять календарных дней после проведения проверки и оценивания итогового собеседования.

13.5. Бумажные оригиналы бланков итогового собеседования, аудиозаписи ответов участников итогового собеседования хранятся орцокО после проведения итогового собеседования не менее б месяцев, затем уничтожаются лицами, назначенными Департаментом

13.6. Результаты и образы оригиналов бланков итогового собеседования ОРЦОКО размещает на сайте ОРЦОКО (orcoko.ru).

14. Повторный допуск к итоговому собеседованию

Повторно к итоговому собеседованию в дополнительные сроки в текущем учебном году (во вторую рабочую среду марта и первый рабочий понедельник мая) допускаются по решению ГЭК следующие участники итогового собеседования :

получившие по итоговому собеседованию неудовлетворительныи результат («незачет»)

не явившиеся на итоговое собеседование по уважительным причинам (болезнь или иные обстоятельства), подтвержденным документально;

не завершившие итоговое собеседование по уважительным причинам (болезнь или иные обстоятельства), подтвержденным документально;

удаленные за нарушение Порядка проведения итогового собеседования.

15. Срок действия результатов итогового собеседования

Действие результата итогового собеседования как допуска к ГИА бессрочно.

### Приложение 1

к Порядку проведения итогового собеседования по русскому языку

Правила заполнения бланка итогового собеседования по русскому языку

1. Поля бланка итогового собеседования заполняются гелевой или капиллярной ручкой с чернилами черного цвета. Символы не должны быть слишком толстыми.

Участник итогового собеседования должен изображать каждую цифру и букву во всех заполняемых полях, тщательно копируя образец ее написания из строки с образцами написания символов.

Каждое поле в бланке заполняется, начиная с первой позиции (в том числе и поля для занесения фамилии, имени и отчества (при наличии) участника итогового собеседования, реквизитов документа, удостоверяющего личность).

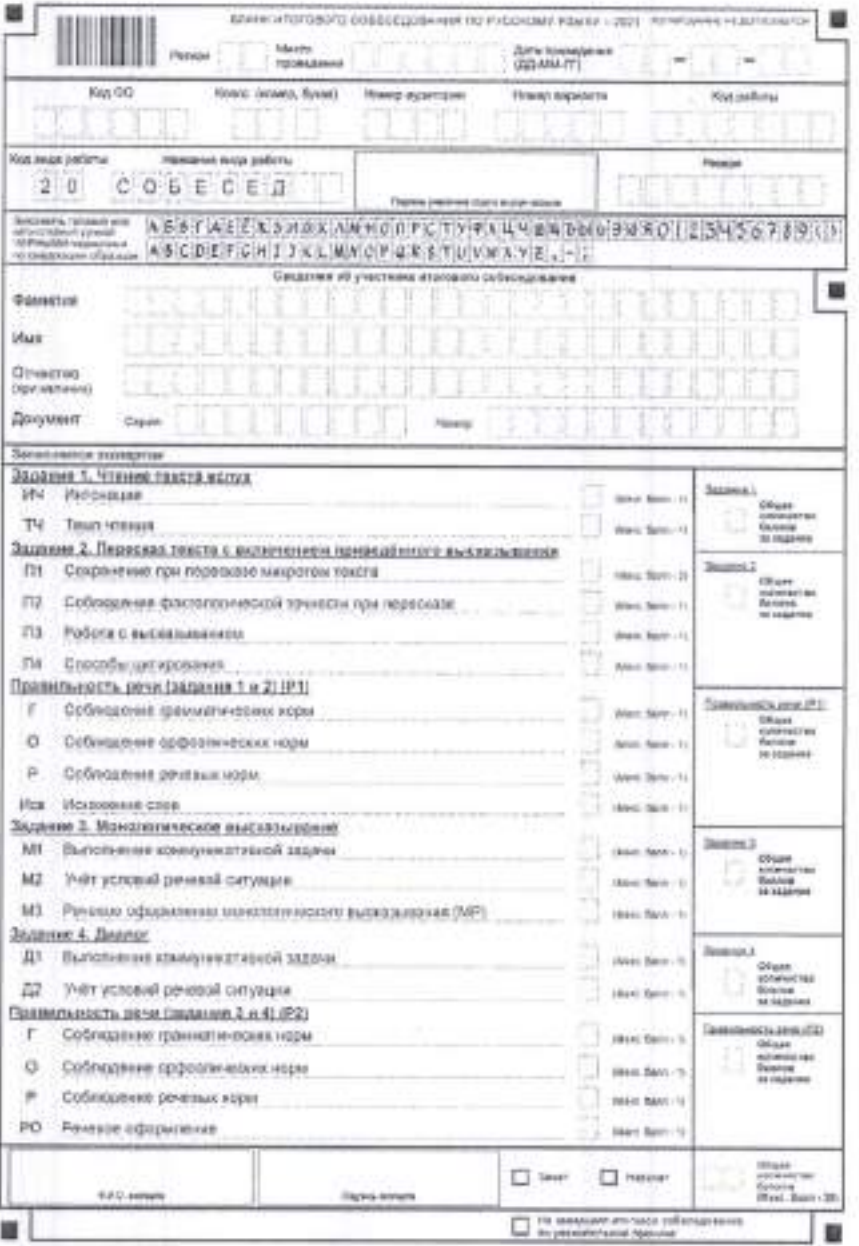

2. Участник итогового собеседования заполняет регистрационные поля в верхней части бланка итогового собеседования:

2.1. В аудитории подготовки:

«Регион»  $-57$ :

«Место проведения» - код образовательной организации, в которой проводится итоговое собеседование;

«Код ОО» - код образовательной организации, в которой обучается участник итогового собеседования;

«Класс (номер, буква);

«Подпись участника строго внутри окошка»;

«Фамилия»;

«Имя»:

«Отчество»:

заполняются строго по документу, удостоверяющему личность

«Серия и номер документа»;

2.2. В аудитории проведения:

«Номер аудитории»;

«Номер варианта».

участника итогового собеседования

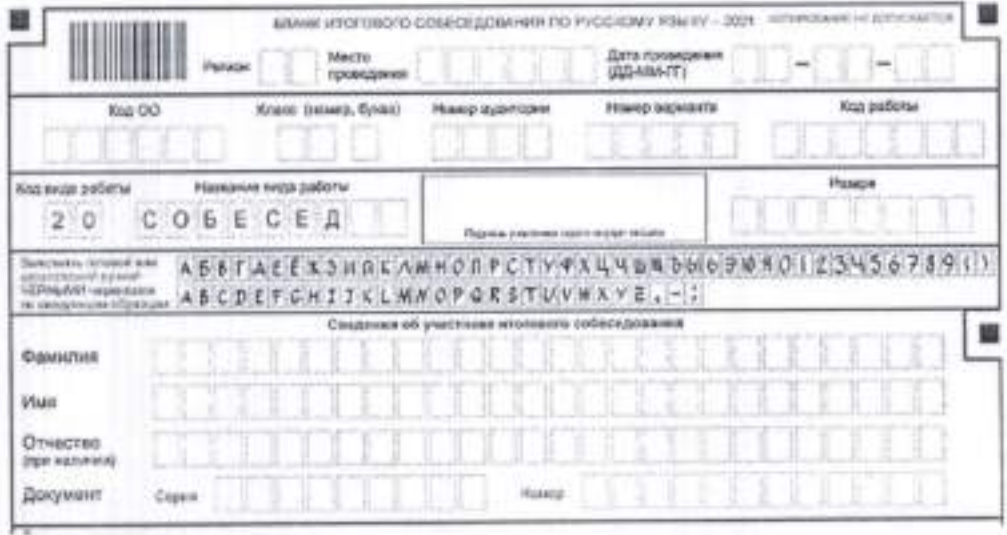

Организатор в аудитории подготовки при проверке у участников правильности заполнения регистрационных полей бланка итогового собеседования в поле «Резерв» вносит число 22 участникам с ОВЗ, детяминвалидам и инвалидам из предоставленного ответственным организатором ОО списка.

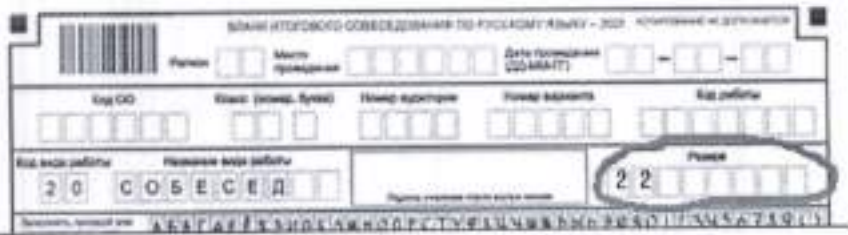

3. Эксперт заполняет:

количество баллов по каждому критерию оценивания строго внутри ячейки. Если участник не выполнял какое то задание, то эксперт ставит по всем критериям за это задание - 0 баллов;

заполняет общее количество баллов за каждое задание;

общее количество баллов за всю работу <Макс. балл-20>. Каждый символ вписывается в отдельную ячейку. Если общее количество баллов является однозначным числом, то в первую ячейку вносится цифра 0;

поле «Ф.И.О. эксперта» и ставит свою подпись в окошке «Подпись эксперта»;

в зависимости от набранных участником баллов нужную ячейку

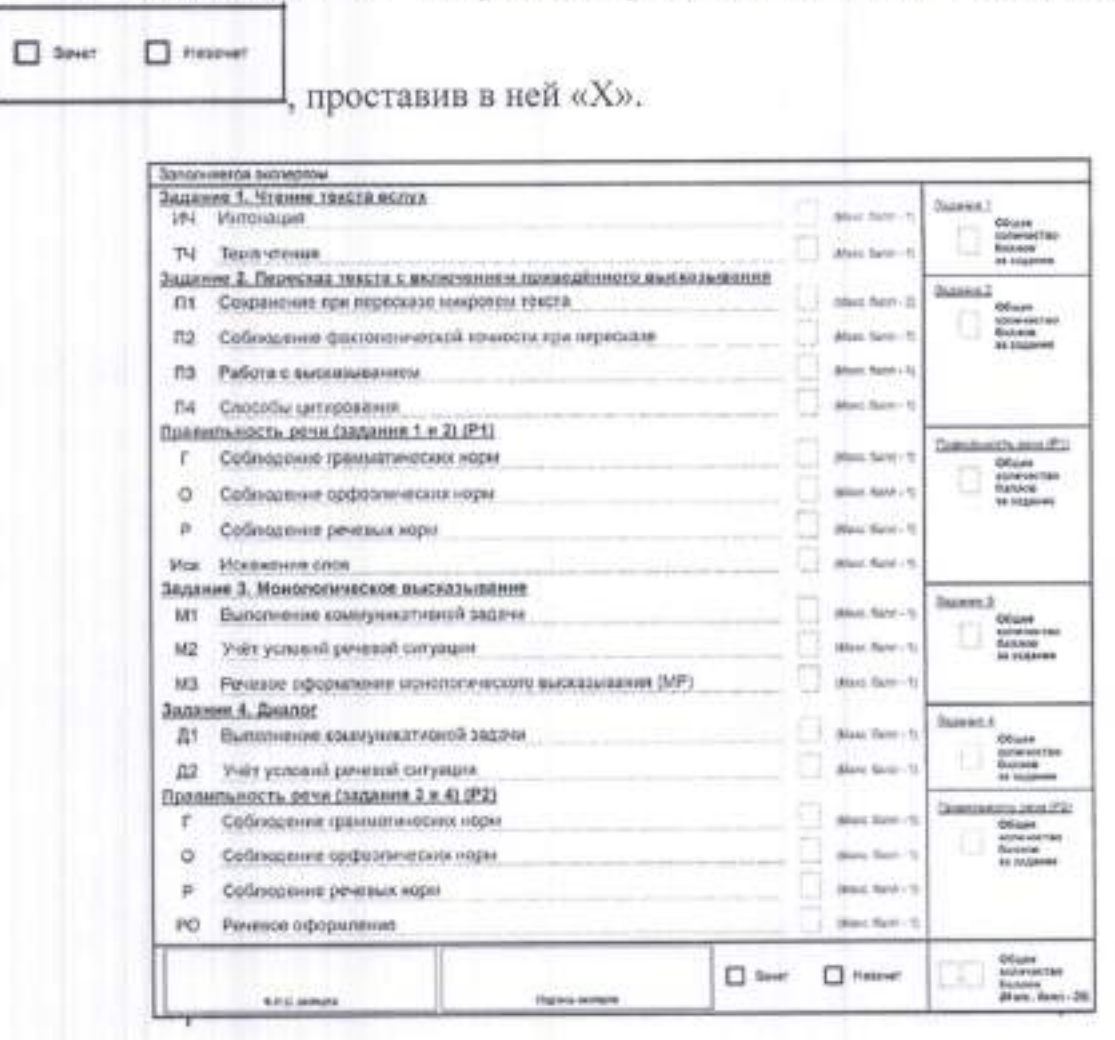

## Прилох<ение 2 к Порядку проведения итогового собеседования по русскому языку

### Инструкция

## для ответственного организатора образовательной организации

### 1. Общие положения

ответственный организатор оО должен заблаговременно пройти обучение по Порядку проведения итогового собеседования и ознакомиться с:

нормативными правовыми документами, регламентирующими проведение итогового собеседования;

инструкцией, определяющей порядок работы организатора Оо, а также инструкциями, определяющими порядок работылиц, привлекаемых к проведению итогового собеседования; ответственного

правилами заполнения бланка итогового собеседования;

правилами оформления ведомостей, заполняемых при проведении итогового собеседования в Оо.

## 2. Подготовка к проведению итогового собеседования

ответственному организатору оо необходимо заблаговременно провести инструктаж под подпись со всеми лицами, привлекаемыми к проведению итогового собеседования, по Порядку проведения итогового собеседования.

Не позднее чем за два дня до проведения итогового собеседования:<br>определить, необходимое количество аудиторий подготовки

определить необходимое количество аулиторий подготовки и аудиторий проведения (при необходимости готовятся аудитории для участников, завершивших выполнение итогового собеседования). Рассадка участников итогового собеседования проводится зигзагообразно с учетом соблюдения дистанции не менее 1,5 метра между рабочими местами. Между рабочими местами участника итогового собеседования и экзаменаторасобеседника расстояние не менее 1,5 метра. В случае использования первой схемы оценивания, эксперт, оценивающий ответ участника итоговог собеседования, находится в аудитории проведения на расстоянии не менее 1,5 метра от экзаменатора-собеседника и участника итогового собеседования. дудитории для проведения итогового собеседования должны быть изолированы от остальных кабинетов ОО, в которых осуществляется учебный процесс, для обеспечения соблюдения порядка во время проведения итогового собеседования. При этом необходимо исключить пересечение потоков (встречи, общение) участников, уже прошедших процедуру итогового собеседования или еще ожидающих её;

обеспечить ознакомление экспертов с критериями оценивания ответов участников, полученными от технического специалиста;

совместно с техническим специалистом ОО скачать с сайта ОРЦОКО по адресу http://orcoko.ru/ppe/Итоговое собеседование по русскому языку:

ПО «Автономная станция записи» и «Автономная станция  $\mathbf{D}$ прослушивания» для записи и прослушивания ответов участников;

инструкцию по работе с ПО «Автономная станция записи»  $2)$ и «Автономная станция прослушивания»:

инструкцию по печати бланков итогового собеседования; 3)

сопроводительный бланк к материалам итогового собеседования; 4)

5) временной регламент выполнения заданий ИТОГОВОГО собеседования для экзаменатора-собеселника:

критерии оценивания для экспертов; 6)

акт об удалении участника итогового собеседования за  $7)$ нарушение Порядка проведения итогового собеседования.

Совместно с техническим специалистом тиражирует материалы в необходимом количестве.

Контролирует подготовку техническим специалистом оборудования и установку в каждой аудитории проведения на рабочем месте участника ПО «Автономная станция записи» и «Автономная станция прослушивания».

Не позднее чем за два дня до проведения итогового собеседования ответственный организатор ОО получает в МСУ все необходимые материалы итогового собеседования (ОО, подведомственные Департаменту, получают материалы в ОРЦОКО).

Ответственный организатор распределяет участников по аудиториям, заполняет в списках участников (форма ИС-01) поле «Аудитория» и в произвольной форме готовит распределение участников по аудиториям подготовки.

Накануне проведения итогового собеседования необходимо:

провести генеральную уборку помещений применением  $\mathbb{C}$ дезинфицирующих средств;

проветрить помещения ОО после проведения уборки.

установить в туалетных комнатах и аудиториях, задействованных при проведении итогового собеседования, дозаторы с антисептическим средством для обработки рук;

установить приборы для обеззараживания воздуха, предназначенные для присутствии людей (при наличии) в помещениях работы  $B$  $\overline{O}O$ (в холле/вестибюле на входе в ОО, аудиториях подготовки и проведения итогового собеседования, штабе ППЭ и т. д.).

3. Проведение итогового собеседования в ОО

Ответственному организатору ОО необходимо помнить, что итоговое собеседование проводится в спокойной и доброжелательной обстановке с соблюдением санитарно-эпидемиологических рекомендаций, правил и нормативов.

Ответственный организатор ОО несет персональную ответственность за соблюдение мер информационной безопасности и исполнение Порядка проведения итогового собеседования в ОО на всех этапах проведения итогового собеседования в ОО.

В день проведения итогового собеседования ответственный организатор ОО совместно с техническим специалистом с 07.30 часов скачивают с сайта ОРЦОКО по адресу http://orcoko.ru/ppe/Итоговое собеседование по русскому языку КИМ для проведения итогового собеседования и тиражирует их в необходимом количестве.

Не позднее 8.45 часов в штабе ответственный организатор ОО выдает:

организатору в аудитории подготовки:

1) конверт с бланками итогового собеседования (по количеству участников, включая резерв);

2) инструкции по выполнению заданий итогового собеседования (по количеству участников);

3) список участников итогового собеседования (форма ИС-01), распределенных в аудиторию подготовки (в произвольной форме с указанием для каждого участника номера места в аудитории подготовки и номера аудитории проведения);

4) список участников итогового собеседования с ОВЗ, детей-инвалидов и инвалидов, распределенных в данную аудиторию подготовки;

организатору вне аудитории, отвечающему за перемещение участников из аудитории подготовки в аудиторию проведения - списки участников итогового собеседования (форма ИС-01);

экзаменатору-собеседнику:

1) ведомость учета проведения итогового собеседования в аудитории (форма ИС-02):

2) временной регламент выполнения заданий итогового собеседования;

3) инструкцию по работе с ПО «Автономная станция записи» и «Автономная станция прослушивания» для записи ответов участников (при необходимости);

4) список участников итогового собеседования с ОВЗ, детей-инвалидов и инвалидов, распределенных в данную аудиторию проведения;

5) перечень категорий участников с ОВЗ, детей-инвалидов и инвалидов, уменьшение минимального количества претендующих на баллов. необходимого для получения «зачета»;

6) конверт с материалами для проведения итогового собеседования:

инструкция по выполнению заданий - одна на аудиторию;

задание 1 (Чтение текста) - по одному экземпляру на каждого участника;

задание 2 (Подробный пересказ текста) - по одному экземпляру на каждого участника;

задание 3 (монологическое высказывание) с карточками для участника аудиторию проведения;

один полный комплект для экзаменатора-собеседника;

один полный комплект для эксперта;

эксперту:

1) критерии оценивания итогового собеседования;<br>2) форму черновика для внесения первичной информации по<br>оцениванию ответов участников экспертами;

онивания экспертания экспертами; 3) ВДП для упаковки бланков участников<sup>7</sup>;<br>3) ВДП для упаковки формы черновика для внесения первичной<br>информации по оцениванию ответов участников экспертами;

5) список участников итогового собеседования с ОВЗ, детейинвалилов

и инвалидов, распределенных в данную аудиторию проведения

б) перечень категорий участников с ОВЗ, детей-инвалидов и инвалидов, претендующих на уменьшение минимального количества баллов, необходимого для получения «зачета».

Ответственный организатор ОО координирует работу лиц. привлекаемых к проведению итогового собеседования.

В случае если участник по состоянию здоровья или другим объективным причинам не может завершить итоговое собеседование, ответственный организатор ОО составляет акт о досрочном завершении итогового собеседования по русскому языку по уважительным причинам и контролирует<br>наличие соответствующей отметки, проставленной экзаменаторомналичие соответствующей отметки, проставленной экзаменаторомсобеседником или организатором в аудитории подготовки, в бланке участника и в ведомости учета проведения итогового собеседования в аудитории (форма ИС-02). Данный акт и служебная записка медицинского работника (в свободной форме) передаются вместе со всеми документами итогового собеседования в OPI]OKO.

В случае если участник удален из ОО за нарушение Порядка проведения итогового собеседования, ответственный организатор ОО составляет акт об удалении участника в связи с нарушением Порядка проведения итогового собеседования. Организатор в аудитории подготовки или экзаменатор-собеседник по факту удаления пишут служебные записки. ведомости учета проведения итогового собеседования в аудитории (форма ИС-02) экзаменатор-собеседник в поле «Не завершил по объективным причинам» делает запись «Удален», а участник ставит свою подпись

#### 4. Завершение итогового собеседования в ОО

По завершении итогового собеседования ответственный организатор ОО в штабе принимает:

При использовании второй схемы оценивания ответов участников ВДП для упаковки бланков участников ответственный организатор ОО выдает экзаменатору-собеседнику.

от экзаменатора-собеседника:

конверт с КИМ итогового собеседования;

МаТеРИаЛЫ, ИСПользованные для проведения итогового собеседования; запечатанный ВДП с бланками участников итогового собеседования;

запечатанныЙ вдП с формами черновиков для внесения первичной информации по оцениванию ответов участников экспертами (форма ИС-04)<sup>8</sup>;

(форма ИС-02); ведомость учета проведения итогового собеседования аудитории

иные документы (при наличии);

от технического специалиста электронный носитель с аудиозаписями ответов участников из каждой аудитории проведения итогового собеседования.

5. Передача материалов итогового собеседования в ОРЦОКО

ответственный организатор Оо в установленные сроки осуществляет передачу в OPI]OKO:

1) аудиофайлов с записями ответов участников на эпектронном носителе (один  $CD(DVD)$  – диск);

2) ведомостей учета проведения итогового собеседования в аудиториях (формы ИС-02) (по количеству аудиторий проведения);

3) запечатанных ВДП с бланками участников (по количеству аудиториі проведения);

4) актов, служебных записок (при наличии).

<sup>&#</sup>x27; При использовании второй схемы оценивания ответов участников В,ЩП лля упаковки формы черновика для внесения первичной информации по оцениванию ответов участников итогового собеседования экспертами в данной аудитории отсутствует. ВДП с формами черновика для внесения первичной информации по оцениванию ответов участников итогового собеседования экспертами передает эксперт ответственному организатору ОО по окончании проверки ответов участников.

## Приложение 3 к Порядку проведения итогового собеседования по русскому языку

#### Инструкция

для технического специалиста образовательной организации

### 1. Общие положения

В качестве технического специалиста ОО привлекаются педагогические работники, владеющие навыками работы с персональным компьютером.

специалист ОО должен Технический заблаговременно пройти инструктаж по Порядку проведения итогового собеседования и ознакомиться c:

нормативными правовыми документами, регламентирующими проведение итогового собеседования:

инструкцией, определяющей порядок работы технического специалиста.

2. Подготовка к проведению итогового собеседования

Технический специалист готовит в штабе рабочее место, оборудованное компьютером с доступом в сеть «Интернет» и принтером для получения и тиражирования материалов для проведения итогового собеседования. бумагу.

Не позднее чем за два дня до проведения итогового собеседования технический специалист ОО:

в аудиториях проведения итогового собеседования готовит рабочее экзаменатора-собеседника место для  $H$ участника, оборудованное персональным компьютером (ноутбуком) и микрофоном;

скачивает с сайта ОРЦОКО по адресу http://orcoko.ru/ppe/Итоговое собеседование по русскому языку:

ПО «Автономная станция записи» и «Автономная станция  $\mathbf{D}$ прослушивания» для записи и прослушивания ответов участников;

инструкцию по работе с ПО «Автономная станция записи»  $2)$ и «Автономная станция прослушивания»:

инструкцию по печати бланков итогового собеседования;  $3)$ 

сопроводительный бланк к материалам итогового собеседования;  $4)$ 

5) временной регламент выполнения заланий ИТОГОВОГО собеседования для экзаменатора-собеседника;

критерии оценивания для экспертов;  $6)$ 

 $7)$ акт об удалении участника итогового собеседования  $3a$ нарушение Порядка проведения итогового собеседования;

тиражирует материалы в необходимом количестве;

проводит подготовку оборудования и установку По <Автономная станция записи» и «Автономная станция прослушивания» в каждой аудитории проведения;

проводит техническую подготовку (производит тестовую запись). АудиозаписЪ ответоВ не должна содержать посторонних шумов и помех, голоса участника и экзаменатора-собеседника должны быть отчетливо слышны, Аудиозаписи сохраняются в часто используемых аулиоформатах (\*.wav,\*.mp3,\*.mp4 и т.д.);

проверяет готовность рабочего места в штабе для получения материалов итогового собеседования (наличие доступа к сети «Интернет», рабочее<br>состояние принтера, наличие достаточного количества бумаги);

проводит обучение экзаменаторов-собеседников по работе с по «Автономная станция записи» и ПО «Автономная станция прослушивания» (при необходимости).

не позднее чем за два дня до проведения итогового собеседования технический специалист:

под руководством ответственного организатора Оо производит печать бланков итогового собеседования и форм с помощью ПО «Планирование<br>ГИА-9» (в случае печати бланков и форм на уровне ОО);

получает от ответственного организатора оо на электронном носителе: в формате XML, предназначенные для автономной станции записи и прослушивания устных ответов участников;

список участников итогового собеседования с ОВЗ, детей-инвалидов и инвалидов.

по решению ответственного организатора оо вносит данные участников

в ведомости учета проведения итогового собеседования в аудитории (форма ИС-02).

## 3. Проведение итогового собеседования в ОО

В день проведения итогового собеседования технический специалист совместно с ответственным организатором оо с 07.30 часов скачивает с сайта ОРЦОКО по адресу http://orcoko.ru/ppe/Итоговое собеседование по русскому языку КИМ для проведения итогового собеседования и тиражирует их в необходимом количестве.

<sup>в</sup>случае отсутствия доступа У оо К Интернет-ресурсам в день проведения итогового собеседования технический специалист совместно с ответственным организатором ОО обращается на «горячую линию» ОРЦОКО (8 (4862) 43-25-96, 73-17-79).

С 8.45 часов до 9.00 часов технический специалист в каждой аудитории проведения запускает специализироВанное По <Автономная станция записи)) и <Автономная станция прослушивания).

Одновременно с персональной аудиозаписью участника итогового собеседования ведётся потоковая аудиозапись проведения итогового собеседования в аудитории проведения. Потоковая запись начинается с момента нажатия в ПО «Автономная станция записи» на кнопку «Начать экзамен» и оканчивается после нажатия на кнопку «Завершить экзамен».

Технический специалист каждой **B** аудитории проверяет работоспособность оборудования (в том числе и звукозаписывающего) до начала итогового собеседования, а при необходимости и в перерывах между прохождением итогового собеседования разными участниками итогового собеседования.

4. Завершение итогового собеседования в ОО

По завершении итогового собеседования технический специалист:

завершает итоговое собеседование  $\mathbf{B}$ кажлой аудитории в ПО «Автономная станция записи»;

выгружает аудиозаписи итогового собеседования и сохраняет их в каждой аудитории проведения;

копирует их на CD(DVD)-диск. Наименование файла должно содержать дату проведения итогового собеседования, номер аудитории проведения итогового собеседования, код ОО;

передает CD(DVD)-диск в штабе ответственному организатору ОО.

В случае использования второй схемы оценивания ответов участников итогового собеседования после завершения итогового собеседования участник прослушивает свой ответ для того, чтобы убедиться, что аудиозапись проведена без сбоев, отсутствуют посторонние шумы и помехи, голоса участника и экзаменатора-собеседника отчетливо слышны.

Для оценивания экспертом ответа участника по второй схеме технический специалист воспроизводит аудиозапись с помощью ПО «Автономная станция прослушивания» такого участника в аудиториях, выделенных ответственным организатором ОО.

## собеседования по русскому языку Приложение 4 к Порядку проведения итогового

## Инструкция для организатора в аудитории подготовки

### 1. Общие положения

и ознакомиться с: Организатор в аудитории подготовки должен заблаговременно пройти инструктаж по Порядку проведения итогового собеседоъания

нормативными правовыми документами, проведение итогового собеседования; регламентирующими

инструкцией, определяющей порядок работы организатора в аудитории подготовки;

правилами заполнения бланка итогового собеседования.

2. Проведение итогового собеседования в аудитории подготовки

организатору в аудитории подготовки необходимо помнить, что итоговое собеседование проводится в спокойной и доброжелательной обстановке с соблюдением санитарно-эпидемиологических рекомендаций правил и нормативов.

Организатор в аудитории подготовки несет персональную ответственность за исполнение Порядка проведения итогового собеседования в аудитории подготовки.

организатор в аудитории подготовки готовит на доске информацию, необходимую участникам для заполнения ими регистрационных полей бланка итогового собеседования.

в день проведения итогового собеседования не позднее 8.45 часов в штабе организатор В аудитории подготовки получает:

1) конверт с бланками итогового собеседования (по количеству

2) инструкции по выполнению заданий итогового собеседования (по количеству участников);

3) список участников итогового собеседования, распределенных в аудиторию подготовки (в произвольной форме с указанием для каждого участника номера места В аудитории подготовки И номера аудитории проведения);

4) список участников итогового собеседования с ОВЗ, детей-инвалидов и инвалидов, распределенных в данную аудиторию.

в аудитории подготовки участникам может быть предложена для чтения художественная и научно-популярная литература из школьной библиотеки.

Организатор в аудитории подготовки:

В 8.50 ЧаСОВ ВЫДаеТ участникам инструкцию по выполнению заданий, для их ознакомления;

в 09.00 часов выдает участникам бланки итогового собеседования.

Организатор в аудитории подготовки:

дает указание участникам приступить к заполнению регистрационных полеЙ бланка (участник должен поставить свою подпись в соответствующем поле бланка). Поля «Номер аудитории» и «Номер варианта» не заполняются;

Проверяет правильность заполнения регистрационных полей бланка у каждого участника и соответствие данных участника (ФИО, серии и номера документа, удостоверяющего личность) в бланке и документе, удостоверяющем его личность. В случае обнаружения ошибочного заполнения регистрационных полей бланка организатор в аудитории подготовки дает указание участнику внести соответствующие исправления. В случае обнаружения участником брака в бланке итогового собеседования организатор <sup>в</sup>аудитории подготовки выдаёт ему новый бланк из резерва.

После проверки правильности заполнения бланков организатор аудитории подготовки сообщает организатору вне аудитории о возможности начала итогового собеседования для первого участника.

Организатор в аудитории подготовки:

собирает бланки участников и выдает бланк участнику только при его переходе из аудитории подготовки в аудиторию проведения;

контролирует очередность перехода участников из аудитории подготовки в аудиторию проведения. При переходе в аудиторию проведения участник оерет с сооои документ, удостоверяющий личность, гелев капиллярную ручку с чернилами черного цвета, бланк, с заполненными регистрационными полями, при необходимости - лекарства.

В случае если участник по состоянию здоровья или другим объективным причинам не может завершить итоговое собеседование, ответственный организатор ОО составляет акт о досрочном завершении итогового собеседования по русскому языку по уважительным причинам (форма ИС-08), организатор в аудитории подготовки проставляет соответствующую отметку бланк участника.

В случае если участник нарушил Порядок проведения итогового<br>едования, организатор в аудитории подготовки приглашает собеседования, организатор в аудитории подготовки приглашает ответственного организатора ОО, который составляет акт об удалении участника в связи с нарушением Порядка проведения итогового собеседования)). Организатор в аудитории подготовки пишет служебную записку по данному факту.

3. Завершение итогового собеседования в аудитории подготовки

Итоговое собеседование завершается в аудитории подготовки, когда последний участник покинул данную аудиторию.

по завершении итогового собеседования организатор в аудитории подготовки в штабе передает ответственному организатору испорченные <sup>и</sup>неиспользованные бланки, акты и служебные записки при их наличии.

## Приложение 5 к Порядку проведения итогового собеседования по русскому языку

### Инструкция для экзаменатора-собеседника

#### 1. Общие положения

Экзаменатор-собеседник должен заблаговременно пройти инструктаж по Порядку проведения итогового собеседования и ознакомиться с:

нормативными правовыми документами, регламентирующими проведение итогового собеседования;

инструкцией, определяющей порядок работы экзаменатора-собеседника;

демоверсиями материалов для проведения итогового собеседования, размещенными на официальном сайте ФГБНУ «ФИПИ»;

правилами заполнения бланка итогового собеседования;

правилами оформления ведомостей, заполняемых при проведении итогового собеседования в ОО;

инструкцией по работе с ПО «Автономная станция записи» и «Автономная станция прослушивания» для записи и прослушивания ответов участников;

перечнем категорий участников с ОВЗ, детей-инвалидов и инвалидов, претендующих на уменьшение минимального количества баллов. необходимого для получения «зачета».

Экзаменатором-собеседником может быть педагогический работник, обладающий коммуникативными навыками, владеющий навыками работы с персональным компьютером, независимо от предметной специализации.

2. Проведение итогового собеседования в ОО

Экзаменатору-собеседнику необходимо помнить, что итоговое собеседование проводится в спокойной и доброжелательной обстановке с соблюдением санитарно-эпидемиологических рекомендаций, правил и нормативов.

Экзаменатор-собеседник несет персональную ответственность 38. соблюдение мер информационной безопасности и исполнение Порядка проведения итогового собеседования на всех этапах проведения итогового собеседования в ОО.

Не позднее 8.45 часов в штабе получает:

1) ведомость учета проведения итогового собеседования в аудитории (форма ИС-02);

2) инструкцию по работе с ПО «Автономная станция записи» и «Автономная станция прослушивания» для записи и прослушивания ответов участников (при необходимости);

3) временной регламент выполнения заданий итогового собеседования;

4) перечень категорий участников с ОВЗ, детей-инвалидов и инвалидов, претендующих на уменьшение минимального количества баллов. необходимого для получения «зачета»;

5) список участников итогового собеседования с ОВЗ, детей-инвалидов и инвалидов, распределенных в данную аудиторию проведения;

6) конверт с материалами для проведения итогового собеседования:

инструкция по выполнению заданий - одна на аудиторию;

задание 1 (Чтение текста) - по одному экземпляру на каждого участника:

задание 2 (Подробный пересказ текста) - по одному экземпляру на каждого участника;

задание 3 (Монологическое высказывание) с карточками для участника и экзаменатора-собеседника и задание 4 (Диалог) - один комплект на аудиторию;

два полных комплекта КИМ (для экзаменатора-собеседника и эксперта).

При использовании второй схемы оценивания ответов участников экзаменатор-собеседник получает от ответственного организатора ВДП для упаковки бланков участников после завершения итогового собеседования в аудитории проведения.

Совместно с экспертом до начала проведения итогового собеседования знакомится с КИМ, полученными в день проведения итогового собеседования.

В аудитории проведения экзаменатор-собеседник:

осуществляет проверку документа, удостоверяющего личность участника:

проверяет наличие в бланке итогового собеседования внесенных участником регистрационных сведений и его подписи;

контролирует заполнение участником полей «Номер аудитории» (номер аудитории проведения) и «Номер варианта» в бланке итогового собеседования:

передает бланк итогового собеседования эксперту<sup>9</sup>;

вносит данные участника в ведомость учета проведения итогового собеседования в аудитории (форму ИС-02);

проводит краткий инструктаж участника по выполнению заданий КИМ;

фиксирует время начала и время окончания ответа каждого участника в ведомости учета проведения итогового собеседования (форма ИС-02);

включает и выключает аудиозапись в ПО «Автономная станция записи» для каждого участника. По усмотрению ОО, если кадровый потенциал ОО позволяет включить в комиссию по проведению итогового собеседования несколько технических специалистов, эти действия производит технический

При использовании второй схемы оценивания ответов участников бланки участников остаются у экзаменатора-собеседника

#### специалист

в аудитории проведения.

Экзаменатор-собеседник при проведении итогового собеседования организует деятельность участника:

выдает участнику последовательно залания КИМ итогового собеседования:

фиксирует время выполнения каждого задания КИМ итогового собеседования, следит за соблюдением временного регламента: подготовка ответа, ответ участника, общее время, отведенное на проведение итогового собеседования для каждого участника (приложение к Инструкции);

следит за тем, чтобы участник произнес под аудиозапись свою фамилию, имя, отчество, номер варианта прежде, чем приступить к ответу;

следит за тем, чтобы участник произносил номер задания перед ответом на каждое из заданий.

Экзаменатор-собеседник выполняет роль собеседника:

задает вопросы (на основе карточки экзаменатора-собеседника или иные вопросы в контексте ответа участника);

переспрашивает, уточняет ответы участника, чтобы избежать односложных ответов:

He допускает использование участником черновиков, кроме использования специально отведенного поля «Поле для заметок» при выполнении задания 2 «Подробный пересказ текста». При выполнении других заданий КИМ участнику итогового собеседования делать письменные заметки не разрешается.

По окончании итогового собеседования принимает от эксперта запечатанный ВДП с бланками участников, запечатанный ВДП с формами черновиков для внесения первичной информации по оцениванию ответов участников экспертами (форма ИС-04), комплект КИМ<sup>10</sup>.

После завершения итогового собеседования в аудитории проведения передает ответственному организатору ОО в штабе:

1) конверт с КИМ итогового собеседования;

2) запечатанный ВДП с бланками участников;

3) запечатанный ВДП с формами черновиков для внесения первичной информации по оцениванию ответов участников экспертами (форма ИС- 04)<sup>11</sup>;

4) заполненную ведомость учета проведения итогового собеседования в аудитории (форма ИС-02);

5) акты и служебные записки (при наличии).

<sup>10</sup> При использовании второй схемы оценивания ответов участников экзаменатор-собеседник пересчитывает бланки и упаковывает их в ВДП, заполнив при этом сопроводительный бланк.

<sup>11</sup> При использовании второй схемы оценивания ответов участников ВДП с формами черновиков для внесения первичной информации по оцениванию ответов участников экспертами (форма ИС- 04) передается экспертом ответственному организатору ОО по окончании проверки ответов участников

## Приложение к инструкции для экзаменаторасобеседника

## Временной регламент выполнения заданий итогового собеседования каждым участником

# Приблизительное время ответа одного участника - 15 минут.

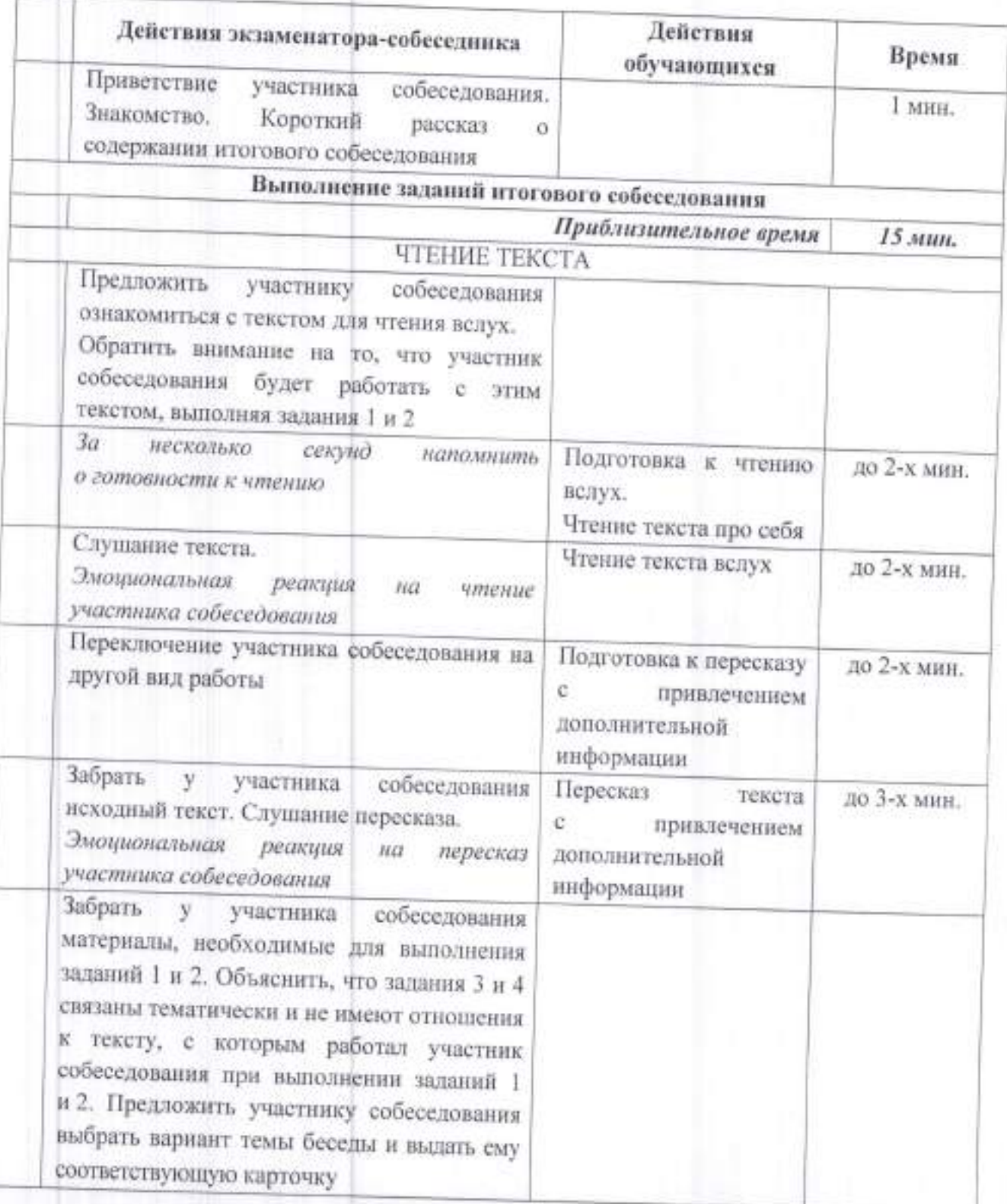

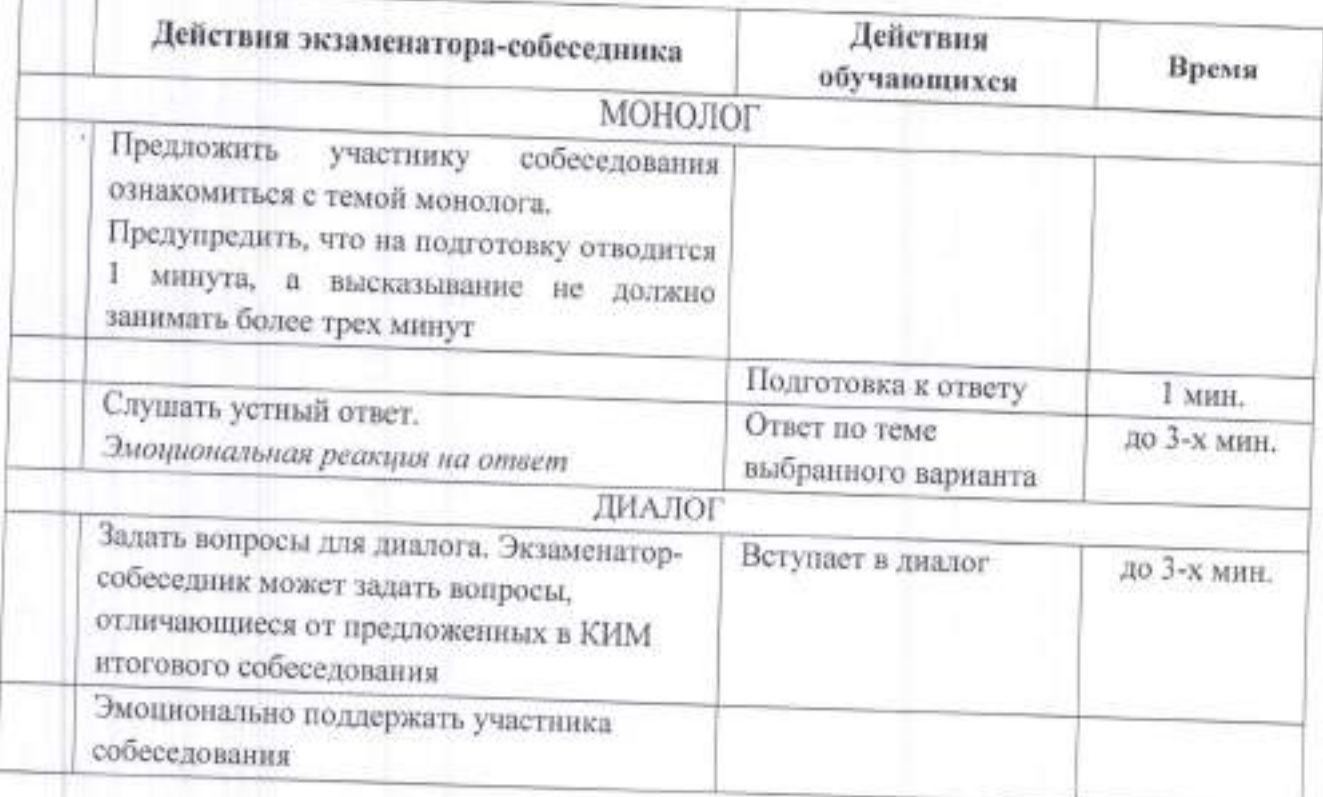

## Приложение 6 к Порядку проведения итогового собеседования по русскому языку

## Инструкция для организатора вне аудитории

### 1. Общие положения

Организатор вне аудитории должен заблаговременно пройти инструктаж по Порядку проведения итогового собеседования и ознакомиться с:

нормативными правовыми документами, регламентирующими проведение итогового собеседования;

инструкцией, определяющей порядок работы организатора вне аудитории.

## 2. Проведение итогового собеседования

Организатору вне аудитории необходимо помнить, что итоговое собеседование проводится в спокойной и доброжелательной обстановке соблюдением санитарно-эпидемиологических рекомендаций, правил и нормативов.

В день проведения итогового собеседования организатор вне аудитории, обеспечивающий передвижение участников из аудитории подготовки в аудиторию проведения:

получает от ответственного организатора ОО списки участников, распределенных в аудитории проведения итогового собеседования (форма ИС-01);

приглашает участников, находящихся в аудитории подготовки, сопровождает их в аудитории проведения согласно полученному списку участников и по окончании итогового собеседования - за пределы ОО или в аудиторию, предназначенную для участников, прошедших итоговое собеседование:

информирует ответственного организатора ОО об отсутствии участника **BOO:** 

ставит в списке (форма ИС-01) участников отметку «Н» в поле напротив фамилии отсутствующего участника.

Организатор вне аудитории:

обеспечивает соблюдение порядка иными обучающимися  $OO.$ не принимающими участие в итоговом собеседовании в случае, если итоговое собеседование проводится во время учебного процесса в ОО;

по завершении проведения итогового собеседования передаёт список участников ответственному организатору ОО.

Организатор вне аудитории покидает свое рабочее место только с разрешения ответственного организатора ОО.

#### Приложение 7

к Порядку проведения итогового собеседования по русскому языку

## Инструкция для эксперта

### 1. Общие положения

в качестве эксперта по проверке ответов участников привлекается учитель русского языка и литературы, не преподающий у данных участников.

эксперты комиссии по проверке итогового собеседования должны соответствовать указанным ниже требованиям:

владение необходимой нормативной базой:

федеральный государственный образовательный стандарт основного общего образования по русскому языку, по литературе, утвержденный приказом Минобразования России от 17 декабря 2010 № 1897;

нормативные правовые акты, регламентирующие проведение итогового собеседования;

владение необходимыми предметными компетенциями:

иметь высшее образование по специальности <Русский <sup>и</sup>литературa) с квалификацией кУчитель русского языка и литературы); язык

владение компетенциями, необходимыми для проверки итогового собеседования:

умение объективно оценивать устные ответы участников итогового собеседования;

умение применять установленные критерии оценивания;

умение разграничивать ошибки и недочёты различного типа;

умение оформлять результаты проверки, соблюдая установленные требования;

умение обобщать результаты.

ЭКСПеРт По проверке ответов участников должен заблаговременно пройти инструктаж по Порядку проведения итогового собеседования ознакомиться с:

нормативными правовыми документами, проведение итогового собеседования; регламентирующими

инструкцией, определяющей порядок работы эксперта;

ДеМОВерсИями материалов для проведения итогового собеседования, размещенными на официальном сайте ФГБНУ «ФИПИ»;

КРИТеРияМи оценивания итогового собеседования для эксперта, включая и участников с ОВЗ, детей-инвалидов и инвалидов;

правилами заполнения бланка итогового собеседования;

правилами оформления формы черновика для внесения первичной информации по оцениванию ответов участников итогового собеседования экспертами (форма ИС-04).

Эксперт должен помнить, что итоговое собеседование проводится санитарно-эпидемиологических рекомендаций, правил с соблюдением и нормативов.

## 2. Проведение итогового собеседования

В день проведения итогового собеседования эксперт получает у ответственного организатора ОО следующие материалы:

1) критерии оценивания итогового собеседования;

2) форму черновика для внесения первичной информации по оцениванию ответов участников итогового собеседования экспертами (форма  $MC-04$ :

3) ВДП для упаковки бланков итогового собеседования<sup>12</sup>;

4) ВДП для упаковки формы черновика для внесения первичной информации по оцениванию ответов участников итогового собеседования экспертами (форма ИС-04);

5) список участников итогового собеседования с ОВЗ, детей-инвалидов и инвалидов, распределенных в данную аудиторию проведения;

6) перечень категорий участников с ОВЗ, детей-инвалидов и инвалидов, минимального количества баллов. уменьшение претендующих на необходимого для получения «зачета».

с экзаменатором-собеседником до начала итогового Совместно собеседования эксперт знакомится с КИМ, полученными в день проведения итогового собеседования.

Во время проведения итогового собеседования эксперт:

принимает бланк итогового собеседования от экзаменатора-собеседника; реального времени ответы участников в режиме опенивает

непосредственно в аудитории проведения итогового собеседования. При использовании второй схемы оценивания ответов участников, оценивание ответа участника проводиться после проведения итогового собеседования по аудиозаписи;

вносит в специализированную форму черновика для эксперта следующие сведения:

номер аудитории;

ФИО эксперта;

 $N$ 2 п/п;

номер КИМ (7 цифр);

ФИО участника;

фиксирует результаты оценивания (баллы по каждому критерию оценивания, общее количество баллов за задание, общее количество баллов, отметку «зачет»/ «незачет»).

<sup>12</sup> При использовании второй схемы оценивания ответов участников эксперт получает от ответственного организатора ОО ВДП с использованными бланками участников для их последующей проверки в специально выделенных аудиториях

Эксперт не должен вмешиваться в беседу участника и экзаменаторасобеседника.

Рабочее место эксперта рекомендуется определить в той части учебного наблюдать в которой участник зрительно не сможет кабинета. оценивания итогового соответственно, отвлекаться) на процесс (*H*, собеселования.

## 3. Завершение итогового собеседования

По окончании проведения итогового собеседования в аудитории проведения эксперт:

переносит баллы из формы черновика для внесения первичной информации по оцениванию ответов итогового собеседования экспертами (форма ИС-04) в бланки участников, заверяя результаты оценивания своей подписью;

пересчитывает бланки участников и формы черновиков для внесения первичной информации по оцениванию ответов итогового собеседования экспертами (форма ИС-04), упаковывает их в отдельные ВДП, заполнив при этом соответствующие сопроводительные бланки;

передает два запечатанных ВДП и КИМ экзаменатору-собеседнику<sup>13</sup>.

<sup>&</sup>lt;sup>13</sup> При использовании второй схемы оценивания ответов участников эксперт передает все материалы итогового собеседования ответственному организатору ОО

## Приложение 8 к Порядку проведения итогового собеседования по русскому языку

**BANK HOW** 

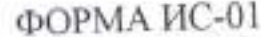

# Список участников итогового собеседования

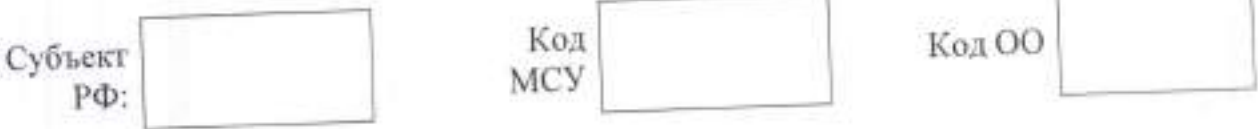

Итоговое собеседование по русскому языку Дата

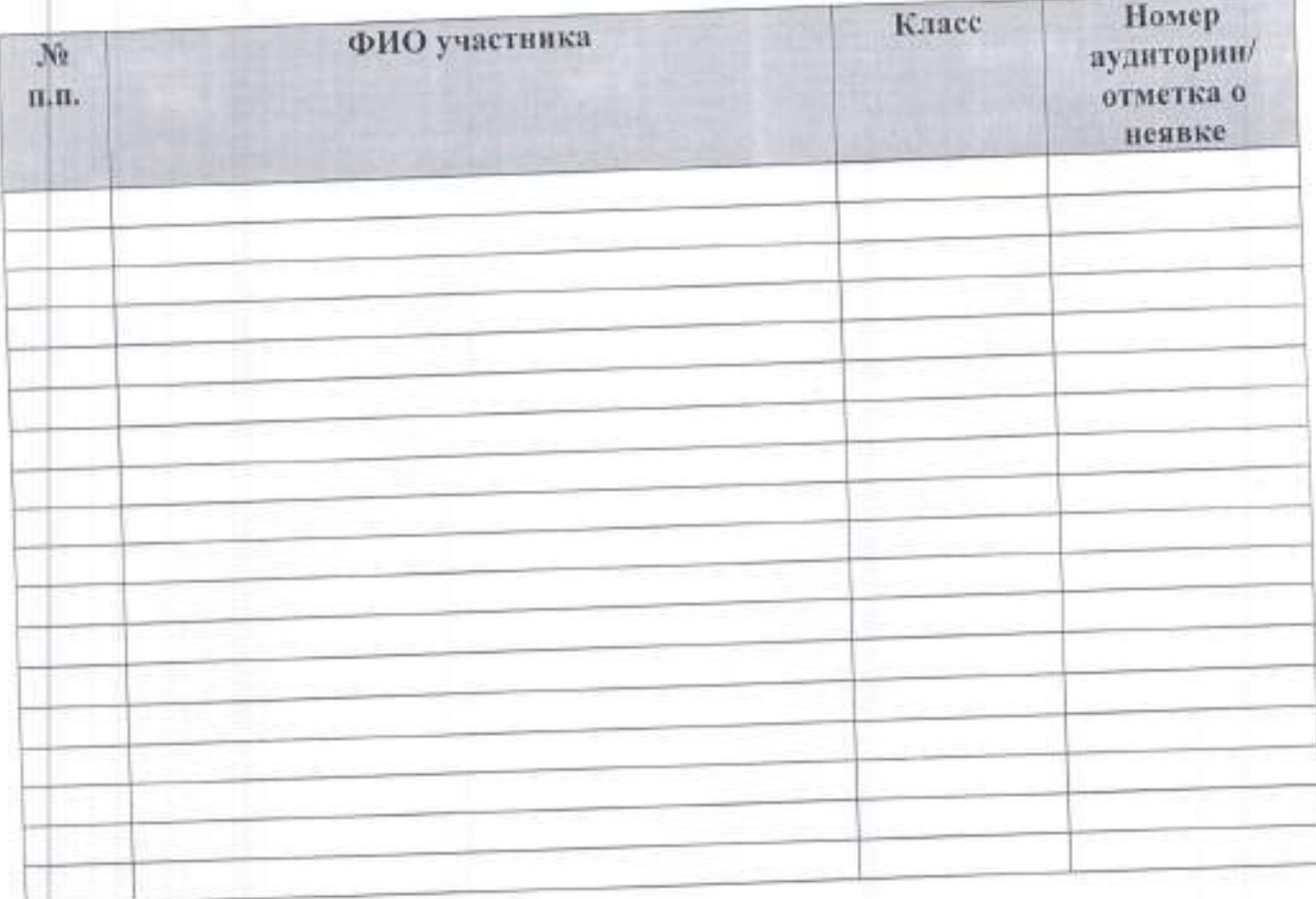

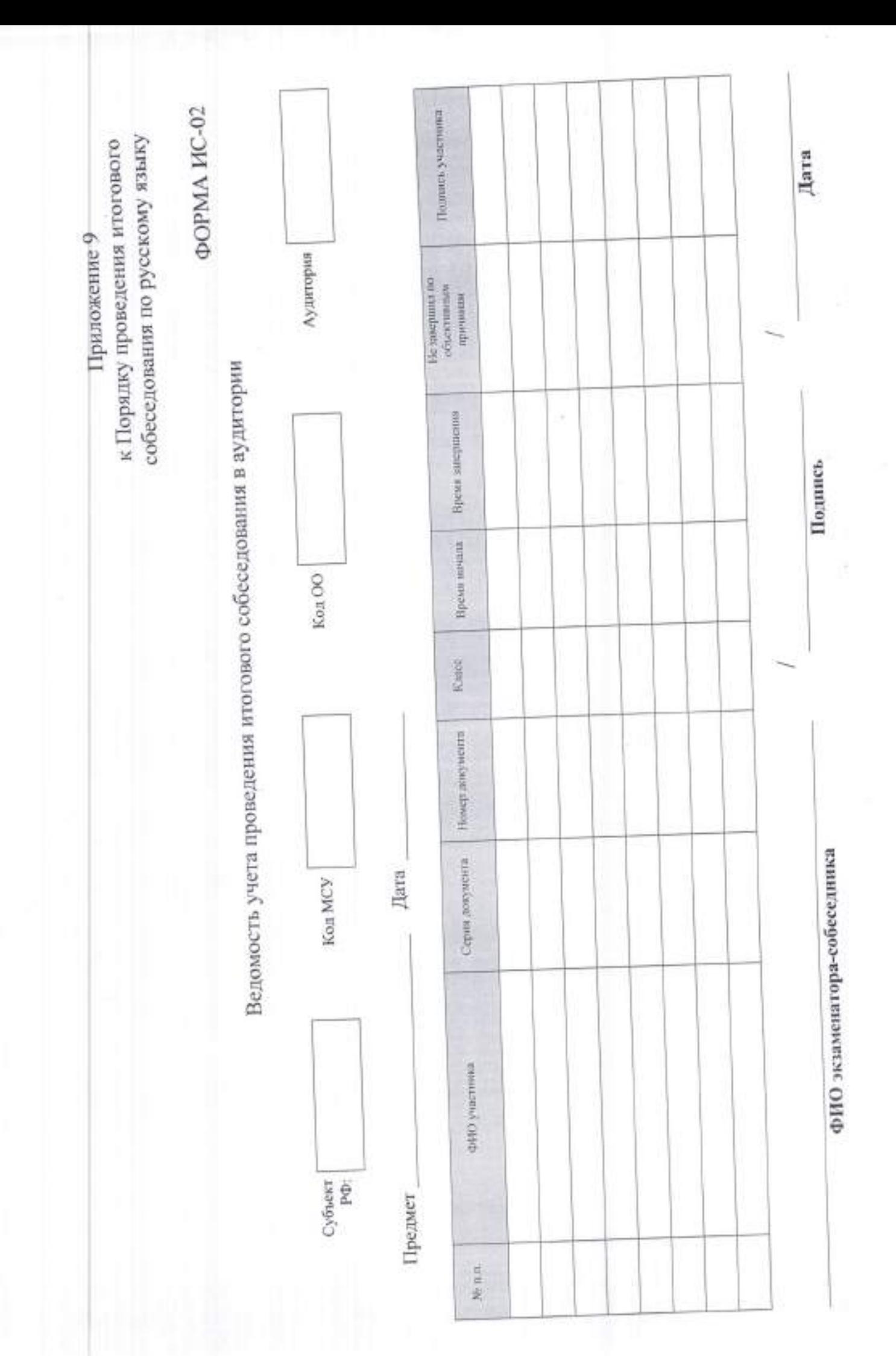

Отметка о зачете **ФОРМА ИС-04** к Порядку проведения итогового Форма черновика для внесения первичной информации по оцениванию ответов участников игогового собеседования экспертами собеседования по русскому Общее KOJI-BO баллов Приложение 10 × o  $\downarrow$ ö y. **A3PRK** речи (задания 3 и  $\mathbb{R}$ Правильность ö.  $\frac{1}{4}$ ö L.  $\equiv$  $\ddot{\circ}$  $\circ$ Ë, H 貸 Задание 4. Диалог  $\Xi$ x  $\circ$ î. ö  $\mu$ Σm Монологи высказыв Задание ческое ание  $\Sigma$  ri  $\tilde{\epsilon}$  $\overline{z}$  – Ξ  $\overline{\omega}$ ò Ĥ.  $\bar{\mathbf{G}}$ Иск (задание 1 и 2) Правильность речи  $\widehat{\epsilon}$ ä.  $\circ$ ī. ö j. ö  $\mathbb L$ z высказывания  $\equiv$  + приведенного эксперта включением Задание 2. текста с Пересказ ФИО 口や  $\equiv$  et  $\equiv \circ$ ø  $\mathbb{L}$ z Ĥ F 1. Чтение Задание вслух E Фамилия H.O.  $(7 \text{ mode})$ Номер Номер аудито ким рин.

Приложение 11 к Порядку проведения итогового<br>собеседования по русскому языку

Акт о досрочном завершении итогового собеседования<br>по русскому языку по уважительной причине

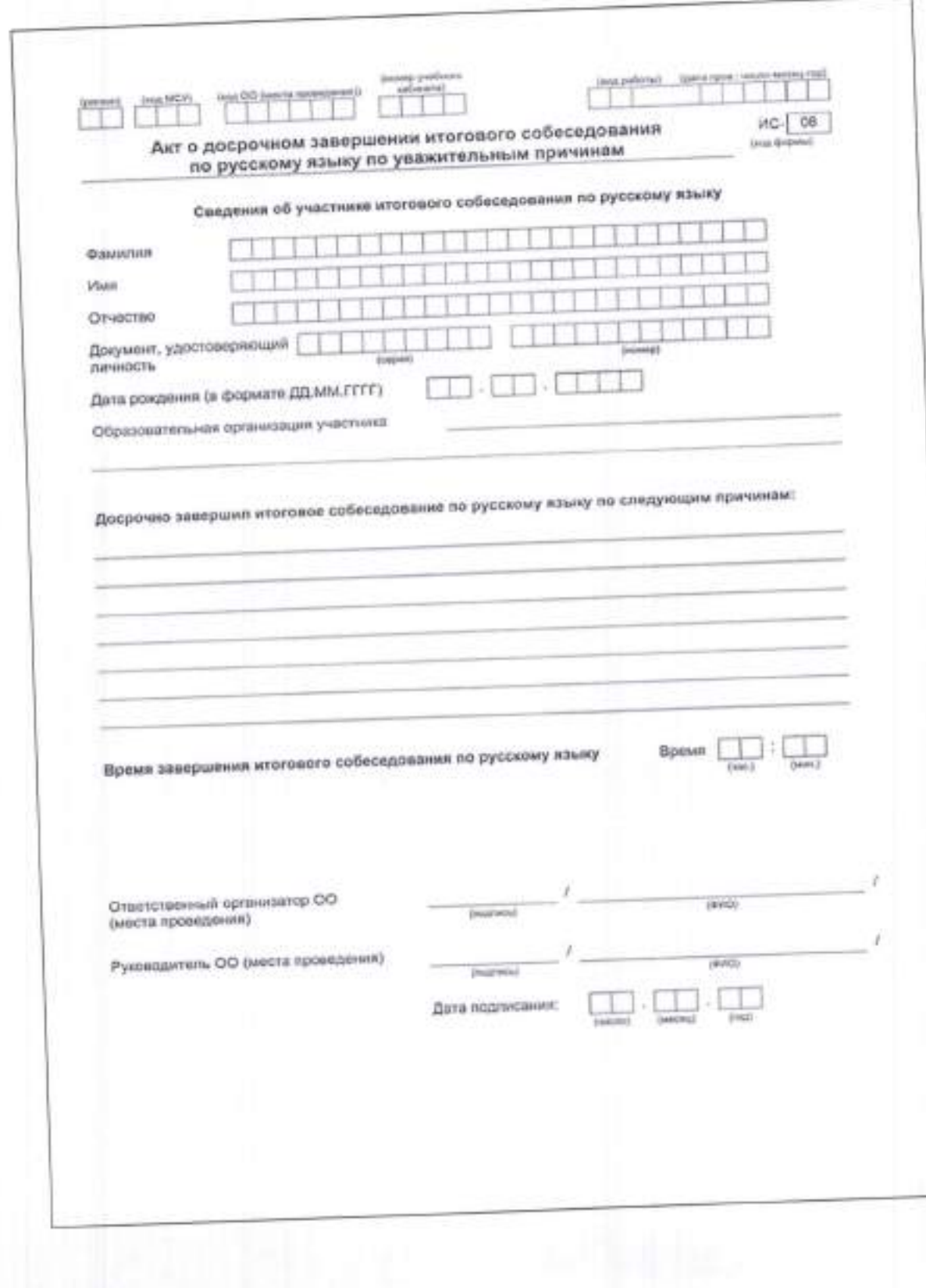

## Приложение 12 к Порядку проведения итогового собеседования по русскому языку

## Инструкция

## по работе с программным обеспечением «Автономная станция записи» и «Автономная станция прослушивания»

## Техническая подготовка к итоговому собеседованию

 $\mathbf{L}$ 

- Запуск программы «Автономная станция записи»
- На «Рабочем столе» запустите «Автономная станция записи».

В окне «Проверка пароля технического специалиста» введите «123456» и  $1.1.$  $1.2.$ 

нажмите [ОК]. В окие «Введите код аудитории» введите код аудитории, например «0001»,  $1.3.$ нажмите [ОК].

- Загрузка данных для проведения итогового собеседования  $2.$
- Нажмите [Загрузить экзамен].  $2.1.$
- В окне «Обзор папок» выберите:

[Рабочий стол], далее папка [Итоговое собеседование], далее папка [1. Хml-файл]. Нажмите [ОК].  $2.3.$ 

- В списке экзаменов появится загруженный экзамен.  $2.4.$
- Установите № напротив экзамена и нажмите [ОК].  $2.5.$

#### Техническая подготовка 3.

- Нажмите кнопку [Провести техподготовку]  $3.1.$
- Нажмите кнопку © 3.2.
- Скажите в микрофон: «Тестовая запись для итогового собеседования». 3.3.
- Нажмите кнопку остановки записи  $3.4.$
- Прослушайте запись, нажав кнопку В.
- $3.5.$ Проверьте системное время компьютера.  $3.6.$
- **AR** Surgicial Testone
- Нажмите  $3.7.$

В окне «Сохранить как» выберите:

[Рабочий стол], далее папка [Итоговое собеседование], далее папка [2. Техническая подготовка], нажмите [Сохранить], далее [ОК].

Подтвердите работоспособность кнопкой по-3.9.

#### Выход из программы 4.

Нажмите крестик [X] в правом верхнем углу.  $4.1.$ 

В окне «Проверка пароля техспециалиста» введите «123456» и нажмите  $4.2.$  $[OK].$ 

#### Запуск ПО «Автономная станция прослушивания»  $5.$

### На «Рабочем столе» запустите [Автономная станция прослушивания].  $51.$

## 6. Управление итоговым собеседованием

6.1. Нажмите [Управление экзаменами].

6,2. Введите пароль технического специалиста «123456» и нажмите [Подтвердить].

6,3. Вкладка 1. Создание экзаменов:

6.3.1. Этап №1. Нажмите [Укажите XML файл со структурой экзамена]. В появившемся окне: выберите [Рабочий стол], далее папка [Итоговое собеседование], далее папка [1. Xml-файл], выберите файл с расширением \*.xml, далее [Открыть];

6.3.2. Этап №2. Нажмите [Загрузить структуру экзамена];

6.3.3. Этап №3. Нажмите [Создать новый экзамен], далее [ОК]. Новый экзамен появится в списке.

6.4. Вкладка 2. Техническая подготовка экзаменов:

6.4.1. Этап № 1. Выделите экзамен в списке;

6.4.2. Этап № 2. Нажмите [Приступить к технической подготовке];

6.4.3. Этап № 3. Выберите устройство воспроизведения звука;

6.4.4. Этап № 4. Прослушивание тестовой аудиозаписи. Нажмите [Загрузить тестовый аудиофайл]. В появившемся окне: выберите [Рабочий стол] далее папка [Итоговое собеседование] далее папка [2. Техническая подготовка] далее файл

«TestAudio.part», Далее [Открыть]. Нажмите 200 для прослушивания. Нажмите [Подтвердить корректность воспроизведения];

6.4.5. Этап № 5. Нажмите [Указать путь] для выбора каталога репозитория. В окне выберите [Рабочий стол] далее папка [Итоговое собеседование] далее папка [3. Экспорт]. Нажмите [ОК] для подтверждения;

6.4.6. Этап № 6. Нажмите [Подтвердить корректность системного времени];

6.4.7. Этап № 7. Нажмите [Завершить техническую подготовку];

6.4.8. Для выхода из режима «Управления экзаменами», нажмите [Выйти в главное окно]. Подтвердите [ОК].

#### Выход из программы 6.

7.1. Нажмите крестик [X] в правом верхнем углу.

7.2. В окне «Проверка пароля техспециалиста» введите «123456» и нажмите [ОК].

## Проведение итогового собеседования

### Запуск программы «Автономная станция записи» 1.

На «Рабочем столе» запустите «Автономная станция записи». В окне «Проверка пароля технического специалиста» введите «123456»  $1.1.$  $1.2.$ и нажмите [ОК].

#### Проведение итогового собеседования  $\overline{2}$ .

2.1. Нажмите [Начать экзамен].

2.2. В окне «Проверка пароля технического специалиста» введите «123456» и нажмите [ОК].

2.3. Выберите из списка участников ФИО конкретного участника итогового собеседования.

2.4. Нажмите [Начать запись], подтвердите [Да].

2.5. Ответ участника итогового собеседования.

2.6. Нажмите [Закончить запись], подтвердите [Да].

2.7. Прослушайте запись первого участника, нажав [12] (при необходимости).

2.8. Выберите следующего участника из списка участников.

2.9. Нажмите [Начать запись], подтвердите [Да].

2.10. Ответ следующего участника итогового собеседования.

2.11. Нажмите [Закончить запись], подтвердите [Да].

2.12. Прослушайте запись Второго участника, нажав Пипри необходимости).

2.13. Повторите пункты 2.8. - 2.12. для всех участников итогового собеседования.

2.14. Нажмите [Закончить экзамен]. Далее в окне «Проверка пароля

техспециалиста» введите «123456» и нажмите [ОК].

Примечание: пункты 2.3. - 2.13 могут выполняться экзаменатором-собеседником или техническим специалистом (по решению ОО).

#### Выгрузка данных итогового собеседования 3.

## 3.1. Нажмите [Закрыть экзамен].

3.2. Нажмите [Выгрузить экзамен].

3.3. В окне «Обзор папок» выберите: [Рабочий стол], далее папка [Итоговое собеседование], далее папка [3. Экспорт].

3.4. Нажмите [ОК], далее [ОК].

#### Выход из программы  $4.$

4.1. Нажмите крестик [X] в правом верхнем углу.

4.2. В окне «Проверка пароля техспециалиста» введите «123456» и нажмите [ОК].

### Запуск программы «Автономная станция прослушивания» 5.

На «Рабочем столе» запустите [Автономиая станция прослушивания].  $5.1.$ 

#### Управление экзаменами 6.

6.1. Выберите экзамен из списка.

#### Прослушивание файлов аудиозаписей 7.

- 7.1. Нажмите [Начать прослушивание].
- 7.2. Введите пароль технического специалиста «123456» и нажмите [Подтвердить].
- 7.3. Выберите в списке ФИО следующего участника, запись которого необходимо

прослушать. Нажмите:

для воспроизведения аудиозаписи,

для паузы воспроизведения,

для остановки воспроизведения.

7.4. Выберите в списке следующего участника, запись которого необходимо прослушать. Нажмите:

для воспроизведения аудиозаписи,

для паузы воспроизведения,

для остановки воспроизведения.

- 7.5. Для выхода из режима прослушивания, нажмите [Закончить прослушивание].
- 7.6. Введите пароль технического специалиста «123456» и нажмите [Подтвердить].
- 

#### Выход из программы 8.

- 8.1. Нажмите крестик [X] в правом верхнем углу.
- 8.2. Введите пароль технического специалиста «123456» и нажмите [Подтвердить].

# Рекомендация как оформить рабочий стол на АРМ в аудиторни проведения

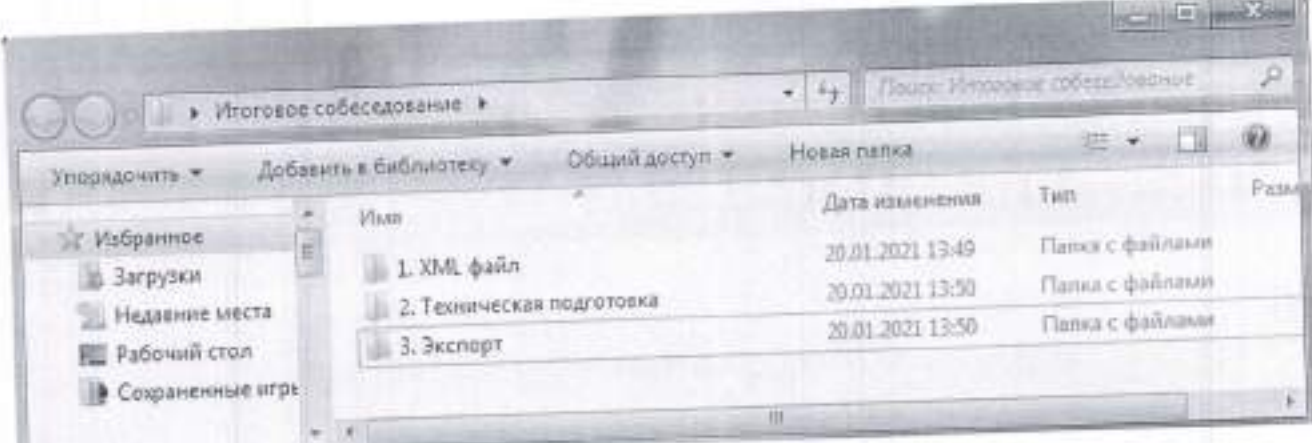

Приложение 13 к Порядку проведения итогового собеседования по русскому языку

Критерии оценивания итогового собеседования по русскому языку

Задание 1. Чтение текста вслух

Таблица 1

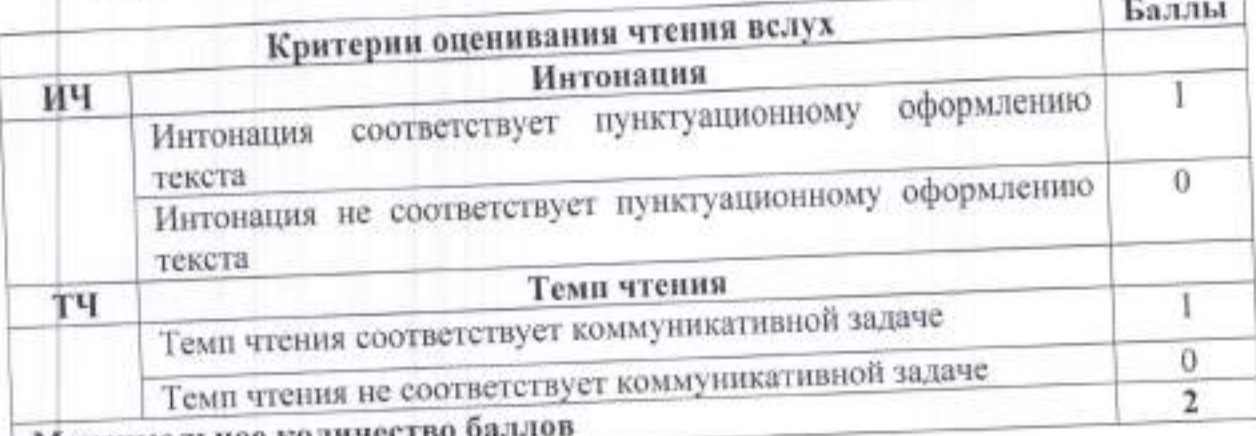

Максимальное количеств

приведённого включением пересказ текста с Задание 2. Подробный высказывания Таблица 2

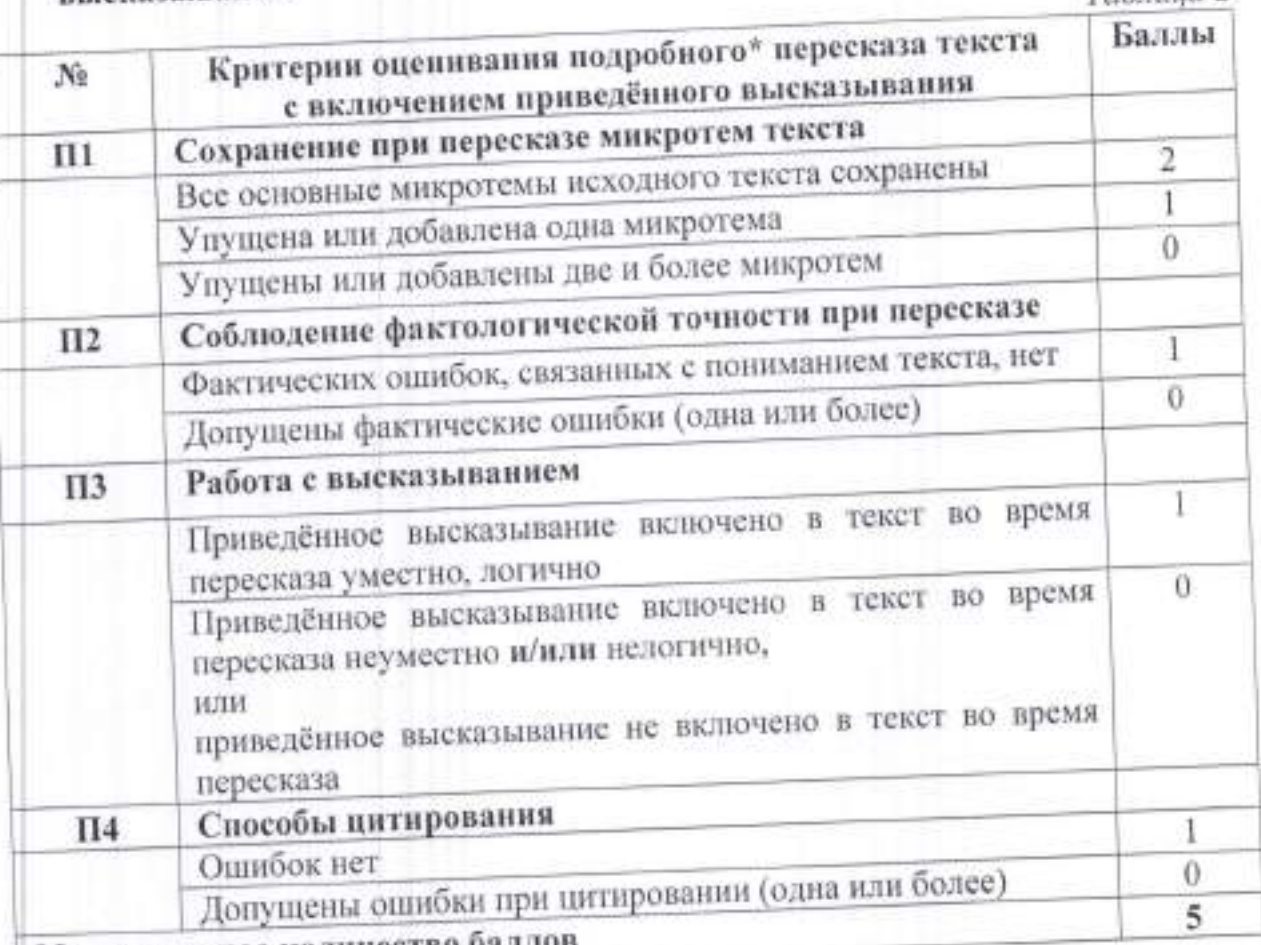

Максимальное количество баллов

\*Если участник итогового собеседования пересказал текст не подробно, а СЖАТО, то общее количество баллов, которое получил участник итогового собеседования по критериям П1-П4, уменьшается на 1 балл.

Таблица 3

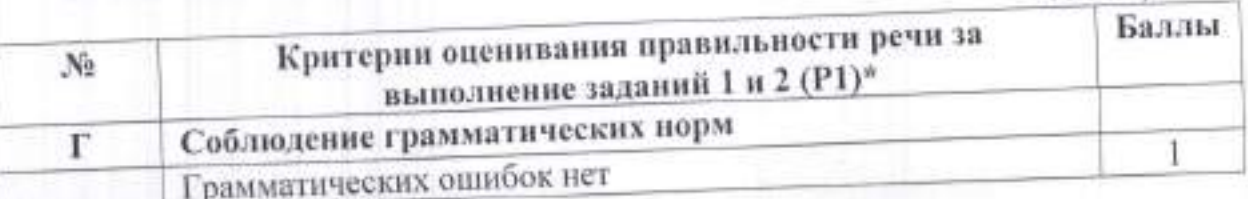

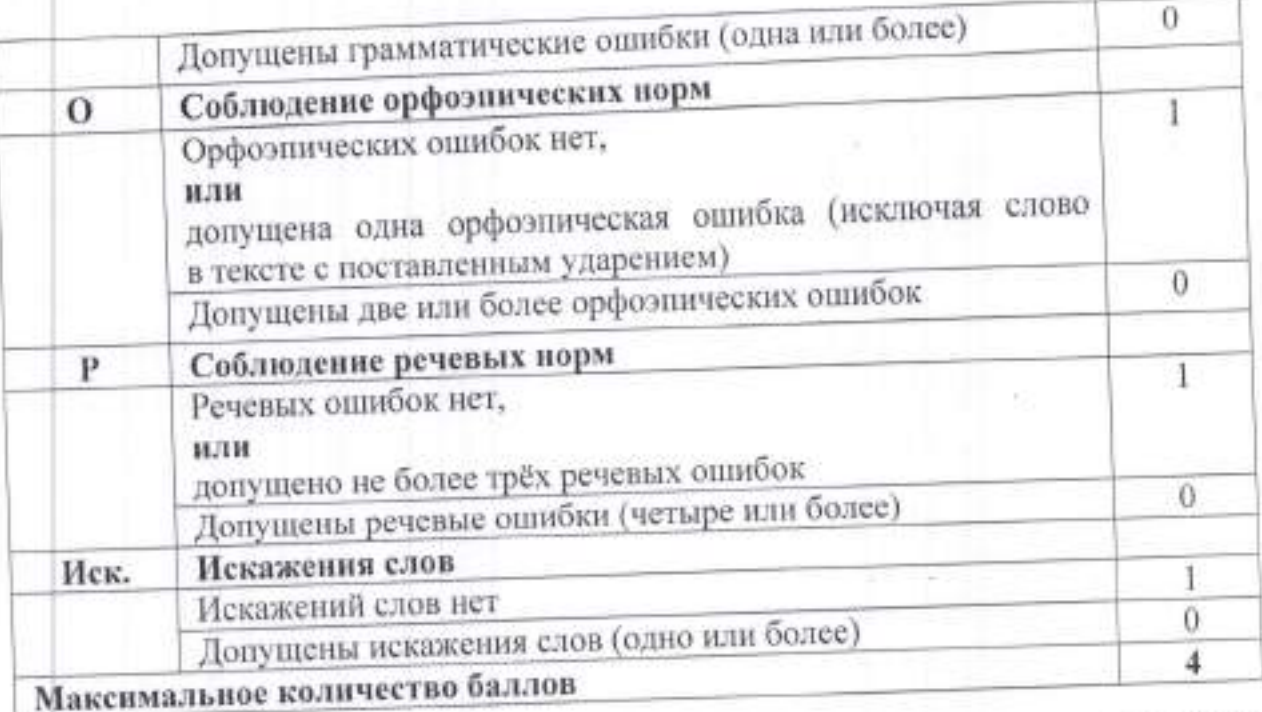

\* Если участник итогового собеседования не приступал к выполнению задания 2, то по критериям оценивания правильности речи за выполнение заданий 1 и 2 (P1) ставится не более двух баллов.

баллов за работу с текстом (задания Максимальное количество  $1 \times 2$ ) - 11.

## Задание 3. Монологическое высказывание

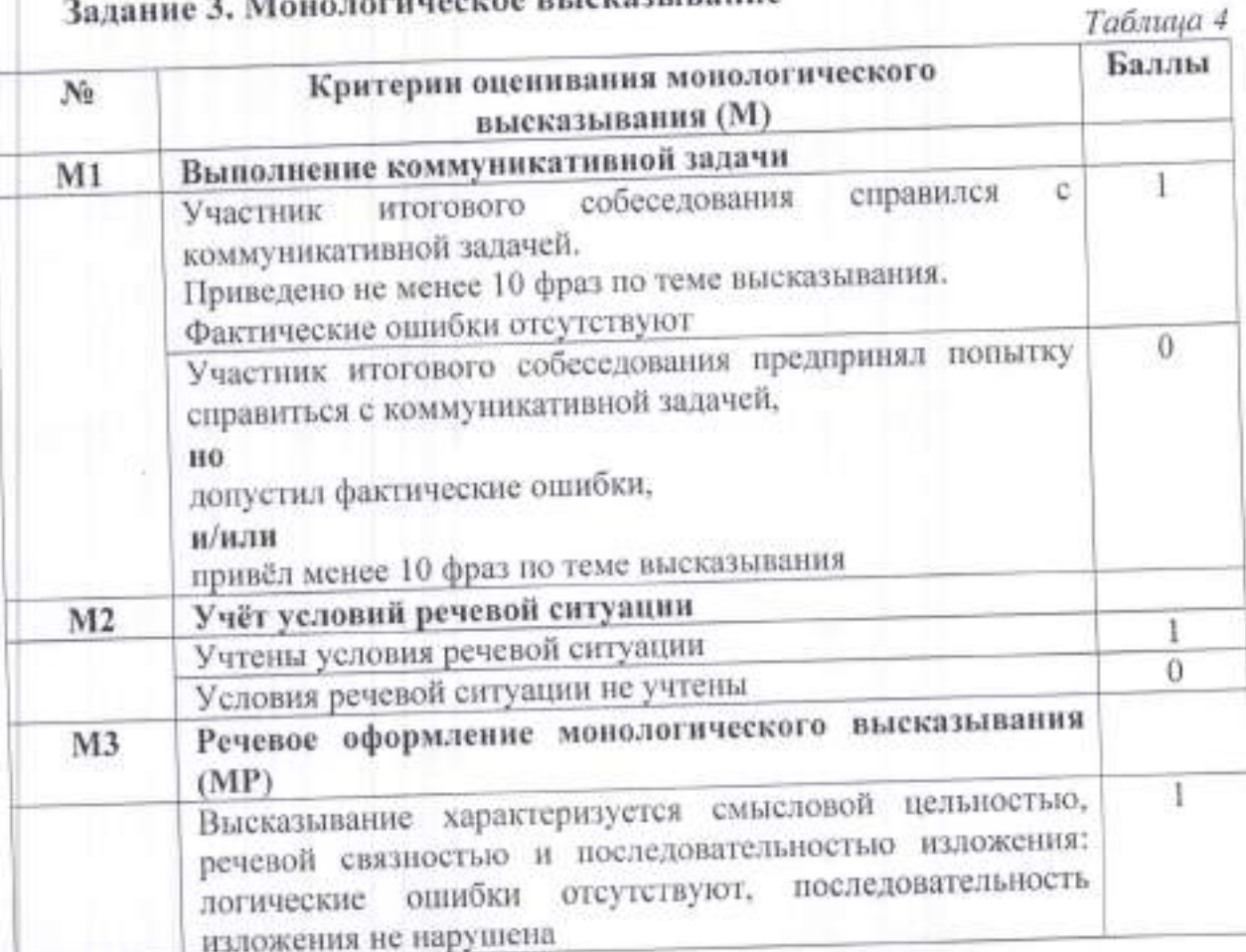

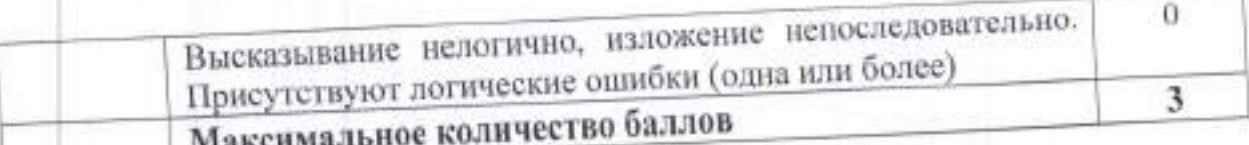

Речевое оформление оценивается в целом по заданиям 3 и 4.

## Задание 4. Диалог

Таблица 5

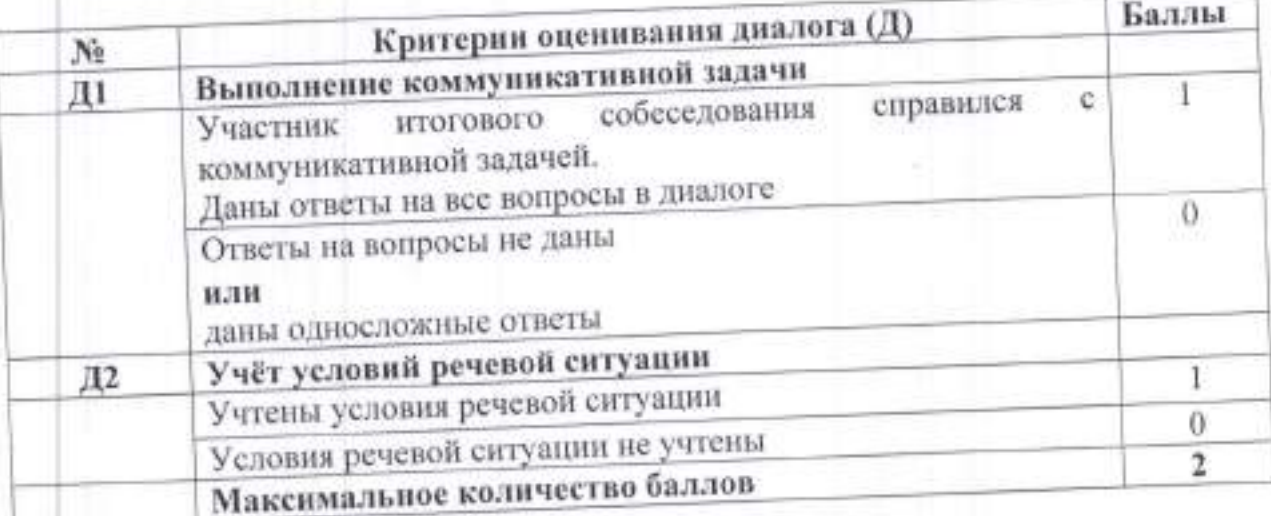

Таблица б

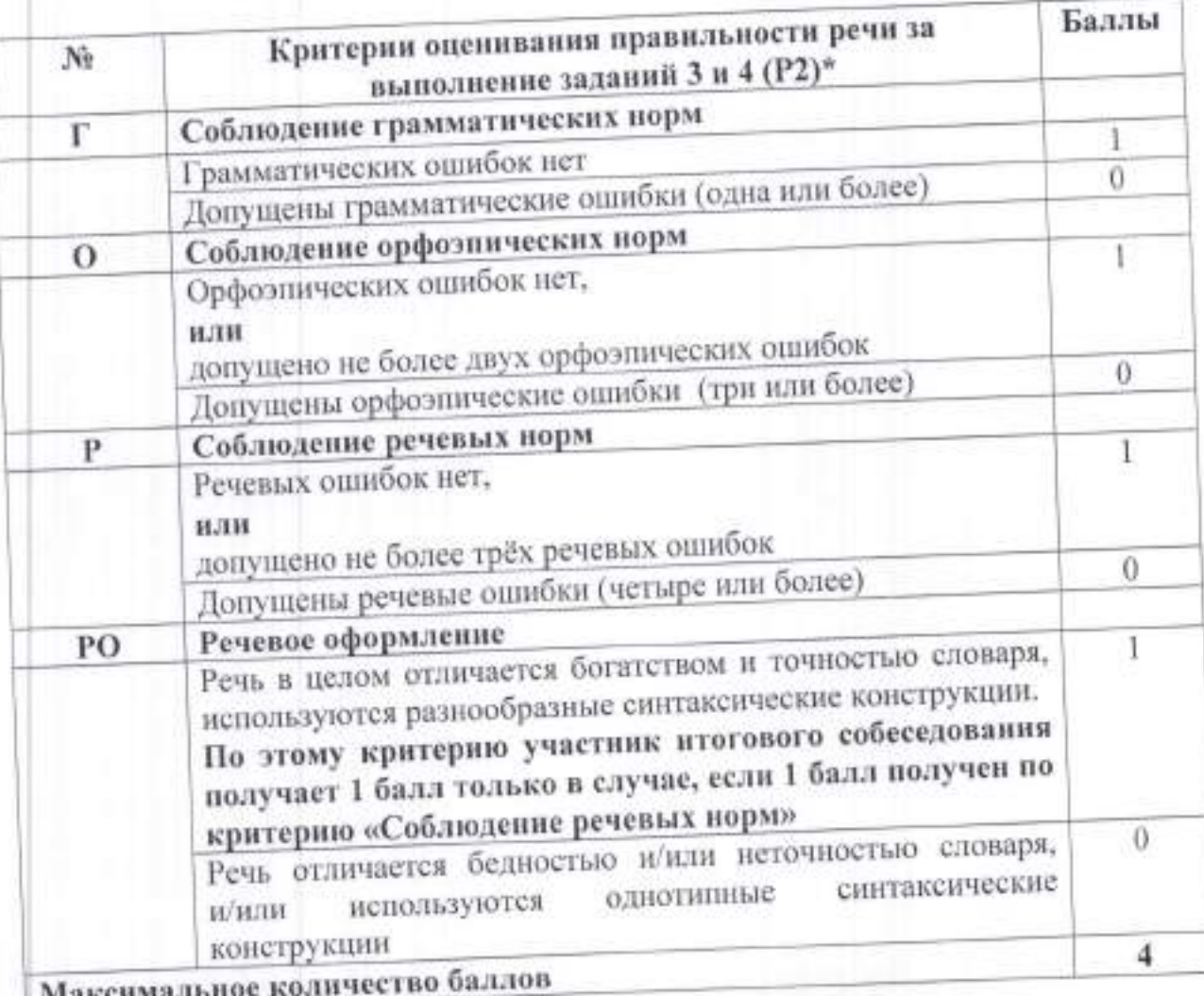

\* Если участник итогового собеседования не приступал к выполнению задания

то по критериям оценивания правильности речи за выполнение заданий 3 и 4 (Р2) ставится не более двух баллов.

Максимальное количество баллов за монолог и диалог - 9.

Общее количество баллов за выполнение всей работы - 20.

Участник итогового собеседования получает зачёт в случае, если за выполнение всей работы он набрал 10 или более баллов.

Приложение 14<br>к Порядку проведения итогового<br>собеседования по русскому языку

Акт об удалении участника в связи с нарушением<br>Порядка проведения итогового собеседования

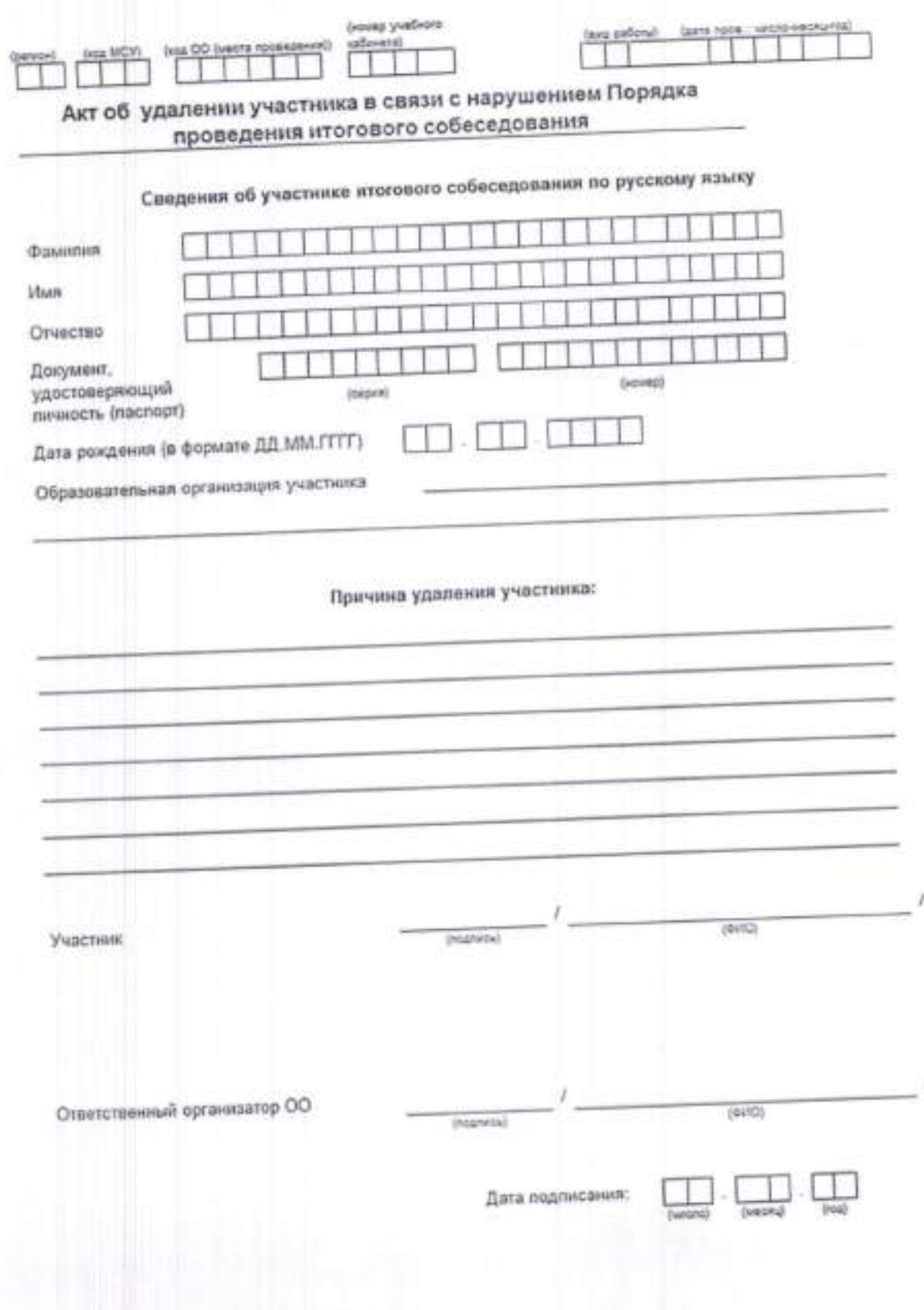

Приложение 15

к Порядку проведения итогового собессдования по русскому языку

претендующих на уменьшение минимального ģ

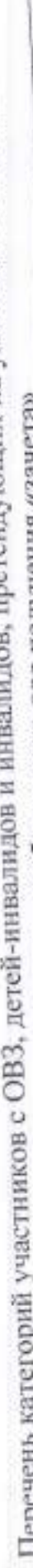

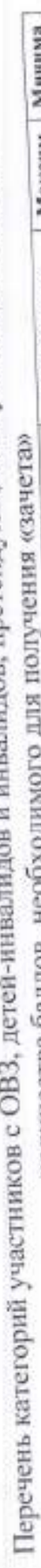

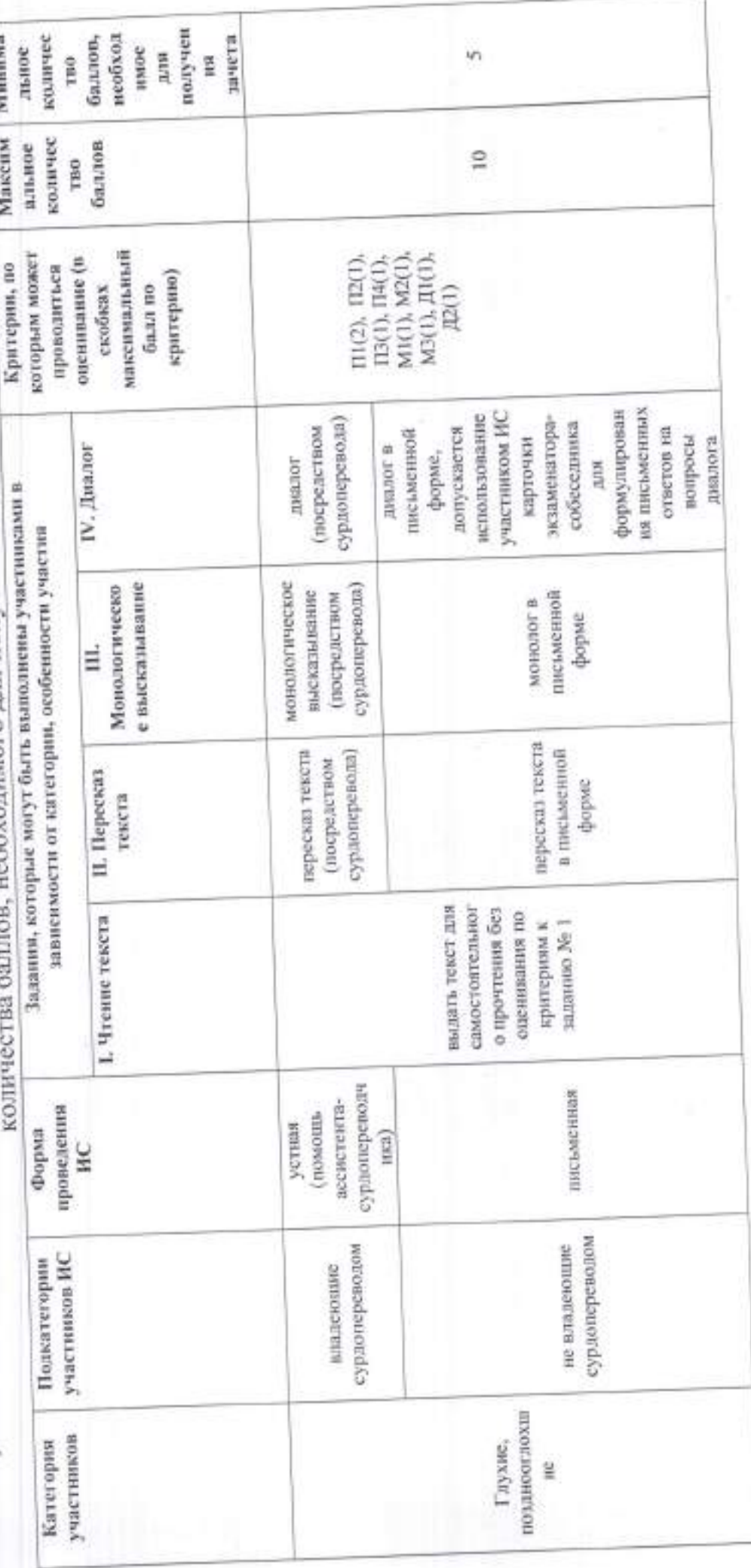

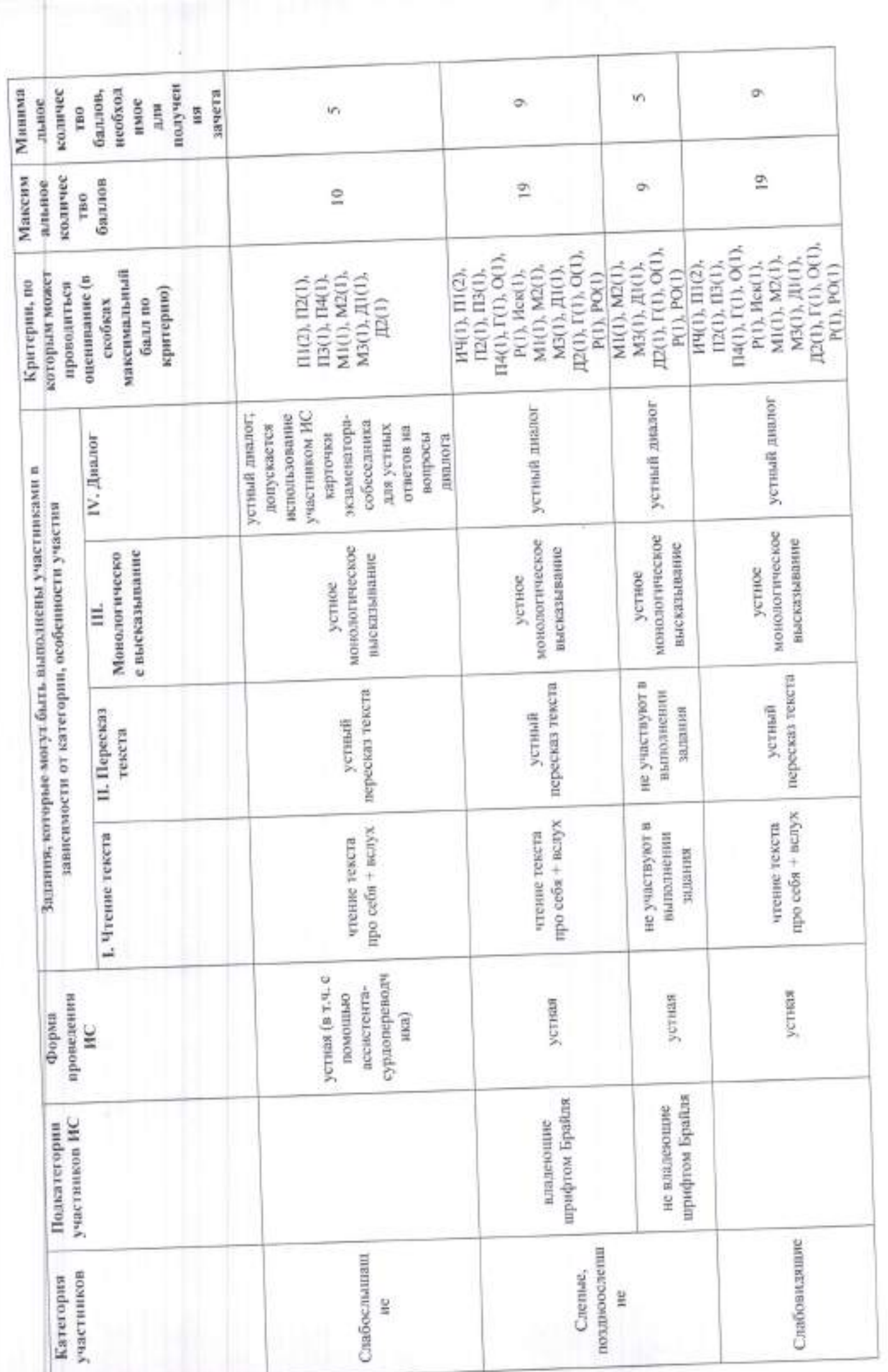

<u>The straight finite</u>

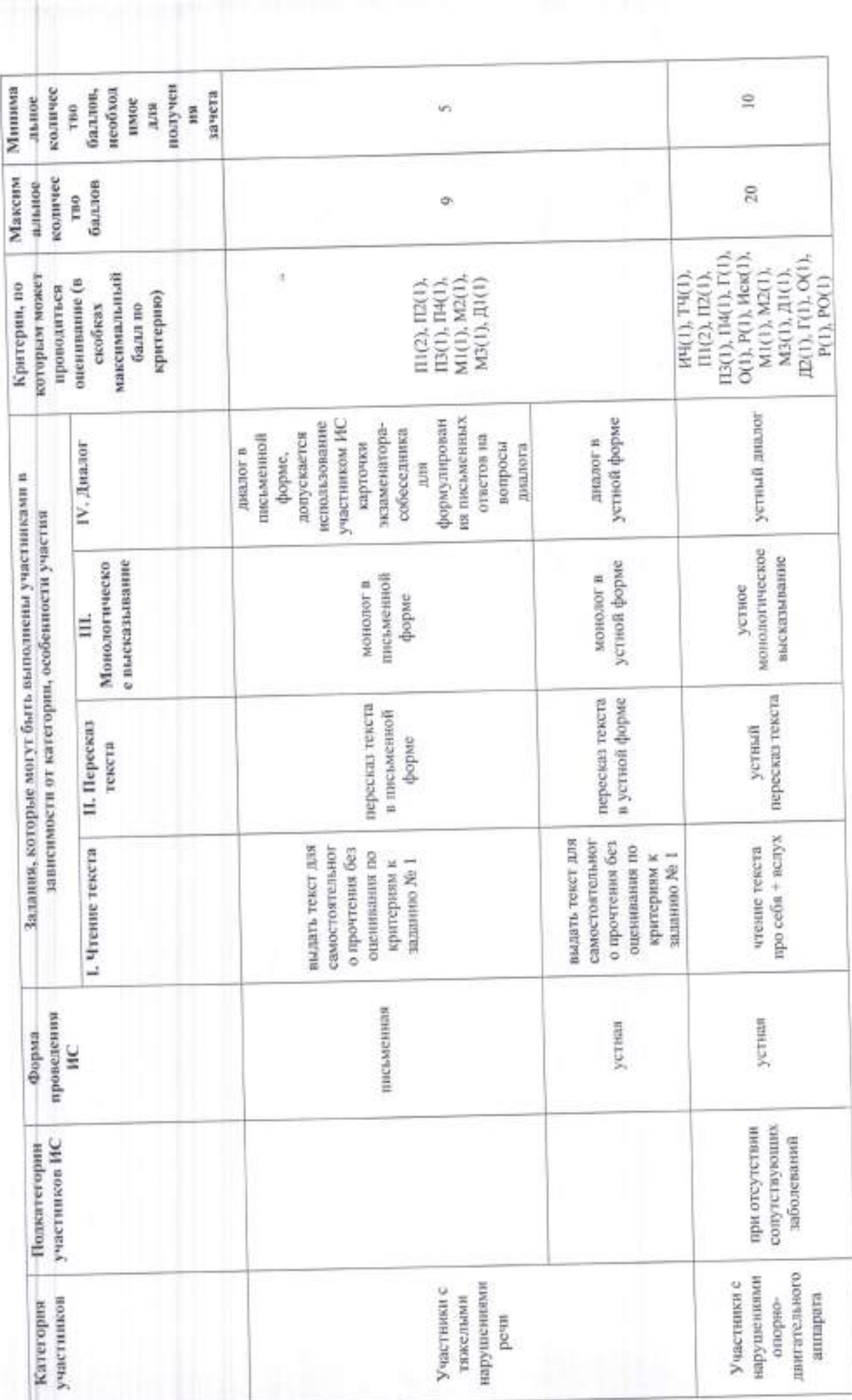

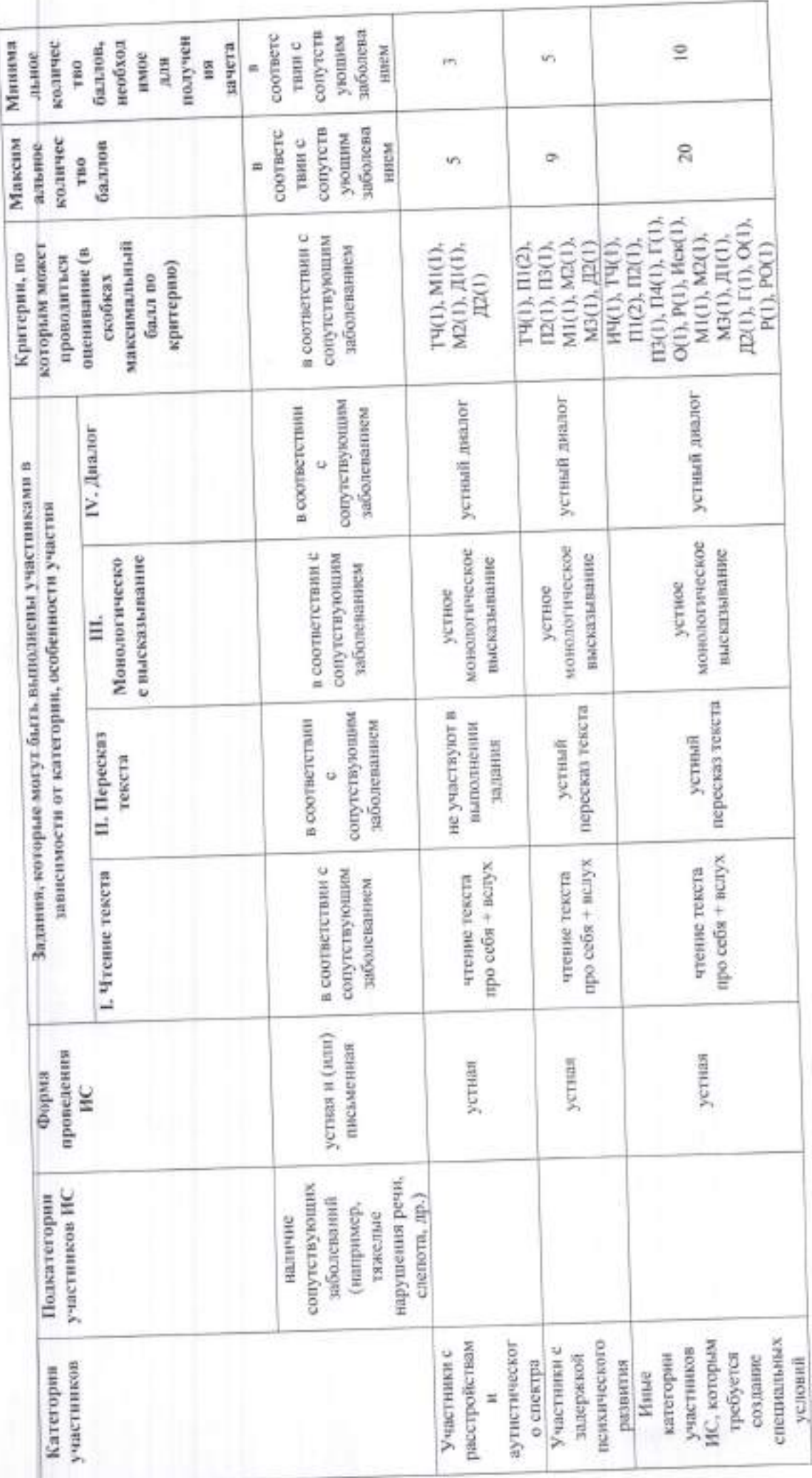

Приложение 2 к приказу Департамента образования Фрловской области<br>oт 2 фебралье 2021 г. № 108

### COCTAB

## региональной комиссии по проверке (перепроверке) ответов участников итогового собеседования по русскому языку

- языка русского отдела методист старший Цыганкова и литературы бюджетного учреждения Орловской  $1.$ профессионального Маргарита дополнительного области Евгеньевна образования». развития «Институт образования председатель:
- директора, учитель русского языка заместитель Абрамова  $21$ бюджетного муниципального литературы H. Галина средней общеобразовательного учреждения Васильевна Орла 15 r. No общеобразовательной школы (по согласованию);
- учитель русского языка и литературы муниципального Барбашова бюджетного общеобразовательного учреждения 3. Оксана средней общеобразовательной школы № 35 города Геннальевна Орла (по согласованию);
	- учитель русского языка и литературы муниципального Воробьёва бюджетного общеобразовательного учреждения Зоя средней общеобразовательной школы № 37 имени Алексеевна маршала Союза Советского Героя дважды М. Е. Катукова г. Орла (по согласованию);
	- учитель русского языка и литературы муниципального Должикова бюджетного общеобразовательного учреждения Марина гимназии № 34 г. Орла (по согласованию);
		- учитель русского языка и литературы муниципального бюджетного общеобразовательного учреждения средней общеобразовательной школы № 35 г. Орла Юрьевна (по согласованию);
			- учитель русского языка и литературы муниципального бюджетного общеобразовательного учреждения лицея № 40 г. Орла (по согласованию);
			- учитель русского языка и литературы муниципального бюджетного общеобразовательного учреждения средней общеобразовательной школы № 10 г. Орла (по согласованию);
- 
- 
- 5. Геннадьевна
- Ивашина 6. Валентина
- Лукашевич 7. Светлана Анатольевна
- Мажорина 8. Елена Алексеевна
- учитель русского языка и литературы муниципального бюджетного общеобразовательного учреждения Михалина 9. средней общеобразовательной школы № 36 г. Орла Татьяна Васильевна (по согласованию);
- учитель русского языка и литературы муниципального бюджетного общеобразовательного учреждения -10. Новикова средней общеобразовательной школы № 13 им. Героя Нина Александровна г. Орла Советского Союза А. П. Маресьева (по согласованию);
- заместитель директора, учитель русского языка 11. Серёжечкина бюджетного муниципального литературы W. средней Виктория учреждения общеобразовательного Юрьевна Орла 15  $\Gamma$ . общеобразовательной No школы (по согласованию);
- учитель русского языка и литературы муниципального 12. Снурницына бюджетного общеобразовательного учреждения школы № 7 имени Н. В. Сиротинина города Орла Ирина Борисовна (по согласованию):
	- учитель русского языка и литературы муниципального бюджетного общеобразовательного учреждения гимназии № 39 имени Фридриха Шиллера г. Орла Наталья Валентиновна (по согласованию);
		- учитель русского языка и литературы муниципального бюджетного общеобразовательного учреждения 23 No общеобразовательной школы средней английского языка изучением углубленным ċ г. Орла (по согласованию);
	- учитель русского языка и литературы муниципального бюджетного общеобразовательного учреждения Марина средней общеобразовательной школы № 27 имени Николаевна Н. С. Лескова с углубленным изучением английского языка г. Орла (по согласованию);
	- учитель русского языка и литературы муниципального бюджетного общеобразовательного учреждения -16. Чернова Елена лицея № 28 г. Орла (по согласованию)
- 
- 13. Соловьева
- 14. Сычева Галина Михайловна
- 15. Тарасова
- Валерьевна